#### **Module 02: Math Review**

1

#### Module 02: Math Review: Outline

Vector Review (Dot, Cross Products) Review of 1D Calculus Scalar Functions in higher dimensions Vector Functions **Differentials** 

**Purpose: Provide conceptual** framework NOT teach mechanics

# **Coordinate System**

Coordinate system: used to describe the position of a point in space and consists of

- 1. An origin as the reference point
- 2. A set of coordinate axes with scales and labels
- 3. Choice of positive direction for each axis
- 4. Choice of unit vectors

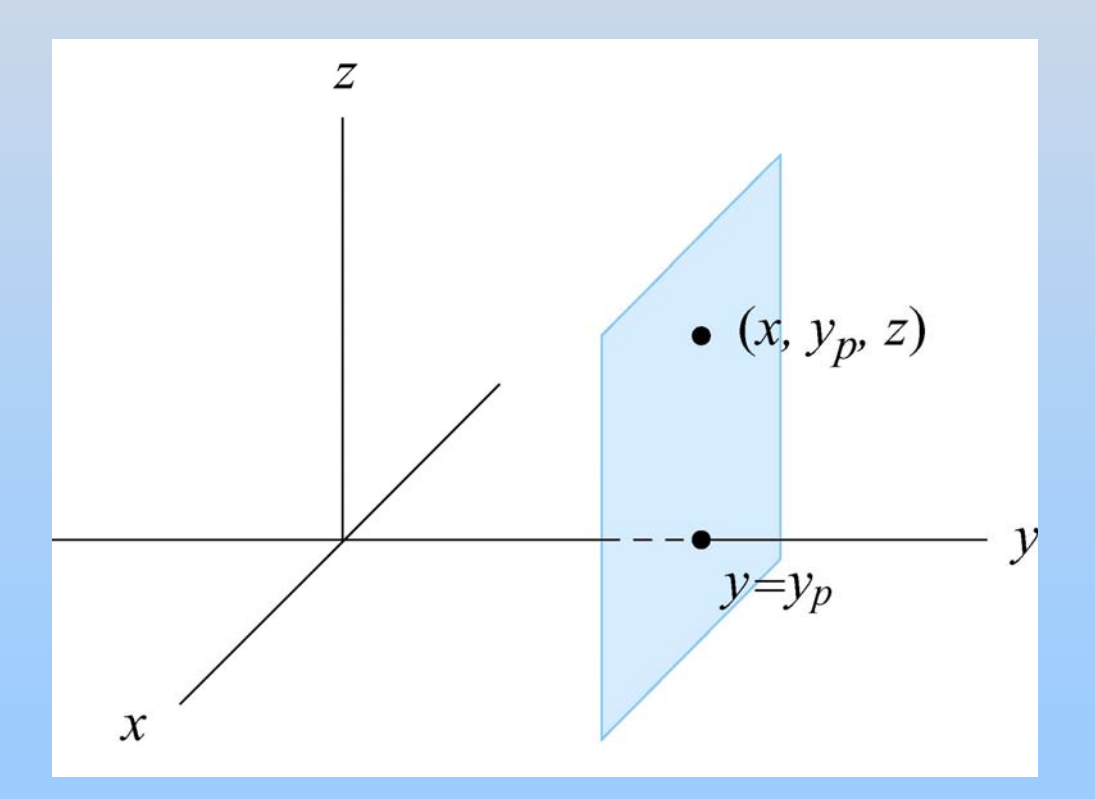

#### at each point in space **Cartesian Coordinate System**

#### **Vectors**

## **Vector**

 $\rightarrow$ A vector is a quantity that has both direction and magnitude. Let a vector be denoted by the symbol  $\vec{\mathbf{A}}$ The magnitude of **A**  $\rightarrow$ is denoted by  $\mid$  A  $\mid$   $\equiv$   $A$ 

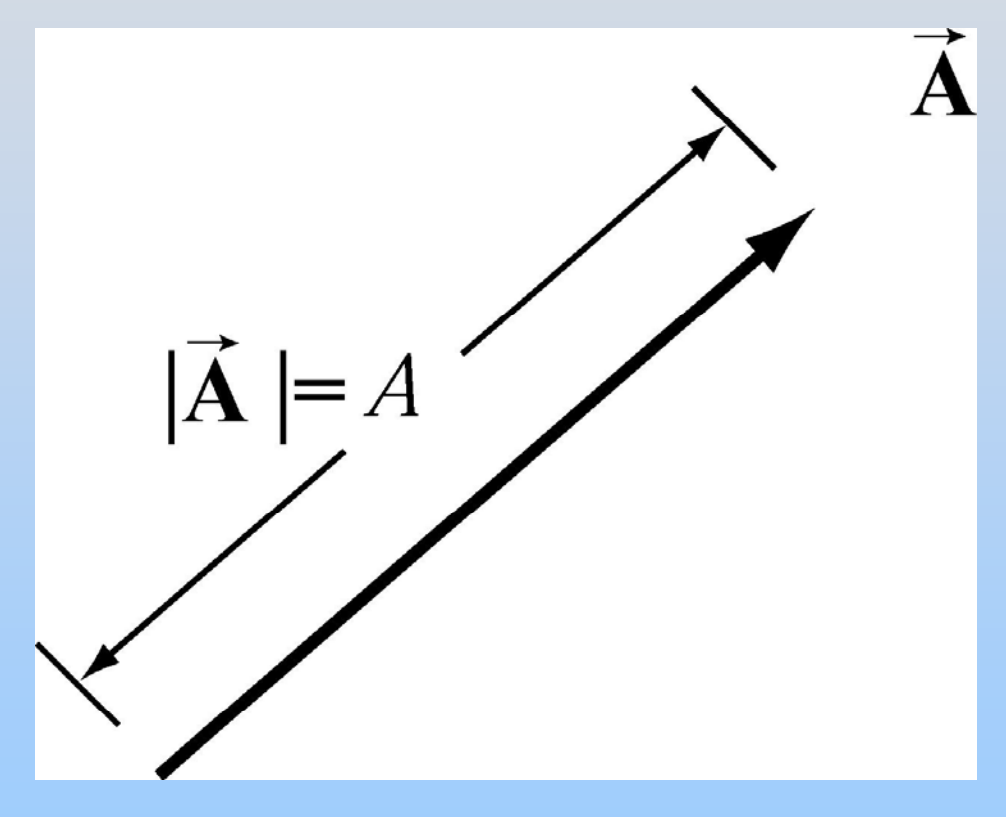

## **Application of Vectors**

(1) Vectors can exist at any point *P* in space.

(2) Vectors have direction and magnitude.

 $(3)$  Vector Equality: Any two vectors that have the same direction and magnitude are equal no matter where in space they are located.

#### **Vector Addition**

**A B**  $\vec{r}$   $\vec{r}$ Let  $A$  and  $B$  be two vectors. Define a new vector  $C = A + B$ , the "vector"<br>
addition" of  $\vec{A}$  and  $\vec{B}$  by the geome addition" of  $\vec{A}$  and  $\vec{B}$  by the geometric construction shown in either figure De two<br> $\vec{z}$   $\vec{z}$   $\vec{z}$ a<br>Bhown in

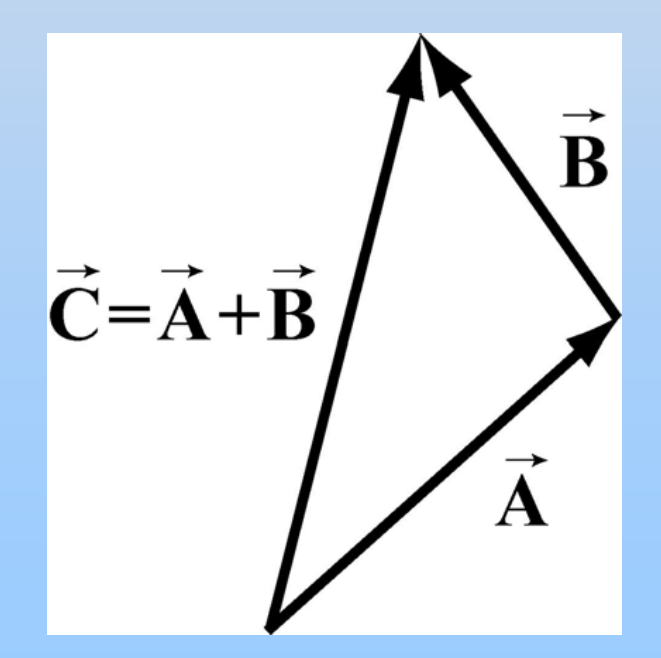

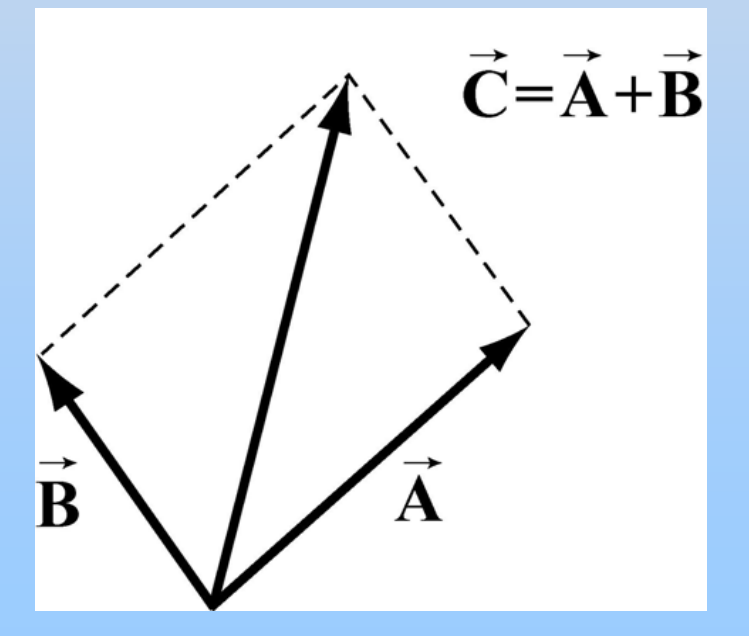

# **Summary: Vector Properties**

Addition of Vectors

- 1. Commutativity  $\vec{\mathbf{A}} + \vec{\mathbf{B}} = \vec{\mathbf{B}} + \vec{\mathbf{A}}$
- $({\vec A} + {\vec B}) + {\vec C} = {\vec A} + ({\vec B} + {\vec C})$ 2. Associativity  $+{\bf B}$  ) + **C** =  ${\bf A}$  + ( **B** +
- 3. Identity Element for Vector Addition  $\vec{\mathbf{0}}$  such that  $\vec{A} + \vec{0} = \vec{0} + \vec{A} = \vec{A}$
- **4. C** Inverse Element for Vector Addition  $-\vec{\textbf{A}}$  such that  $\vec{\textbf{A}} + \left(-\vec{\textbf{A}}\right) = \vec{\textbf{0}}$

#### Scalar Multiplication of Vectors

- 1. Associative Law for Scalar Multiplication  $b(c\vec{A}) = (bc)\vec{A} = (cb\vec{A}) = c(b\vec{A})$
- 2. Distributive Law for Vector Addition
- 3. Distributive Law for Scalar Addition
- $(b+c)\vec{A} = b\vec{A} + c\vec{A}$  $c(\vec{\mathbf{A}} + \vec{\mathbf{B}}) = c\vec{\mathbf{A}} + c\vec{\mathbf{B}}$
- 4. Identity Element for Scalar Multiplication: number 1 such that  $1\vec{A} = \vec{A}$

#### **Vector Decomposition**

Choose a coordinate system with an origin and axes. We can decompose a vector into component vectors along each coordinate axis, for example along the  $x,y$ , and z-axes of a Cartesian coordinate system. A vector at *P* can be decomposed into the vector sum,

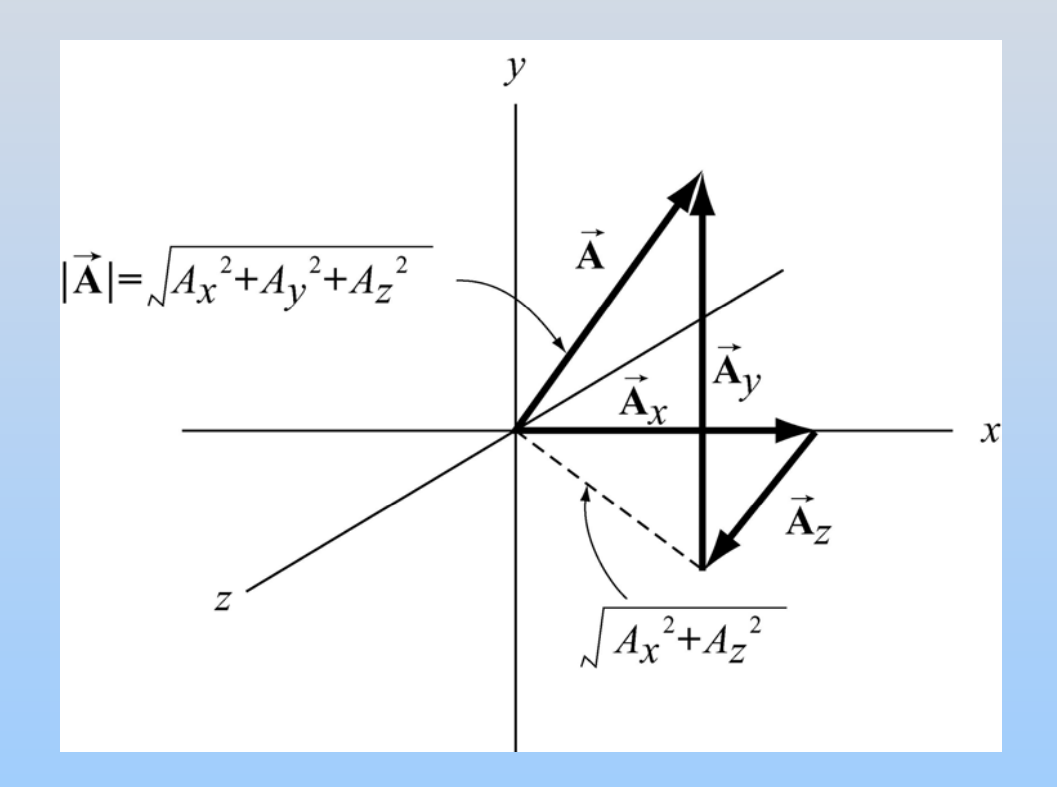

 $A = A_+ + A_+ + A_ \rightarrow$  G  $\rightarrow$  G  $\rightarrow$  G  $\rightarrow$  $=$   $\mathbf{A}_x$ *y z* 

#### **Unit Vectors and Com ponents**

The idea of multiplication by real numbers allows us to define a set of unit vectors at each point  $i$ n space  $\hat{i}$ ,  $\hat{j}$ ,  $\hat{k}$ )  ${\bf with} \quad |\hat{\bf i}| = 1, |\hat{\bf j}| = 1, |\hat{\bf k}| = 1$ **i j** *, ,* **k** Components:  $/$   $\mathbf{i}$   $\mathbf{=}$   $\mathbf{i}$  $= 1, 1 \neq j = 1, 2k \neq j$  $(A_{_{\chi}},A_{_{\chi}},A_{_{\chi}})$  ${\bf A} =$  $=(A_{r}, A_{v}, A_{r})$  $\rightarrow$ 

 $\vec{A}_x = A_x \hat{i}$ ,  $\vec{A}_y = A_y \hat{i}$ ,  $\vec{A}_z = A_z$ *ˆ***i**,  $\mathbf{A}_y = A_y$  **j**,  $\mathbf{A}_z = A_z$  **k**  $\rightarrow$   $\rightarrow$   $\rightarrow$   $\rightarrow$  $A_x = A_x I$ ,  $A_y = A_y J$ ,  $A_z = A_z$ 

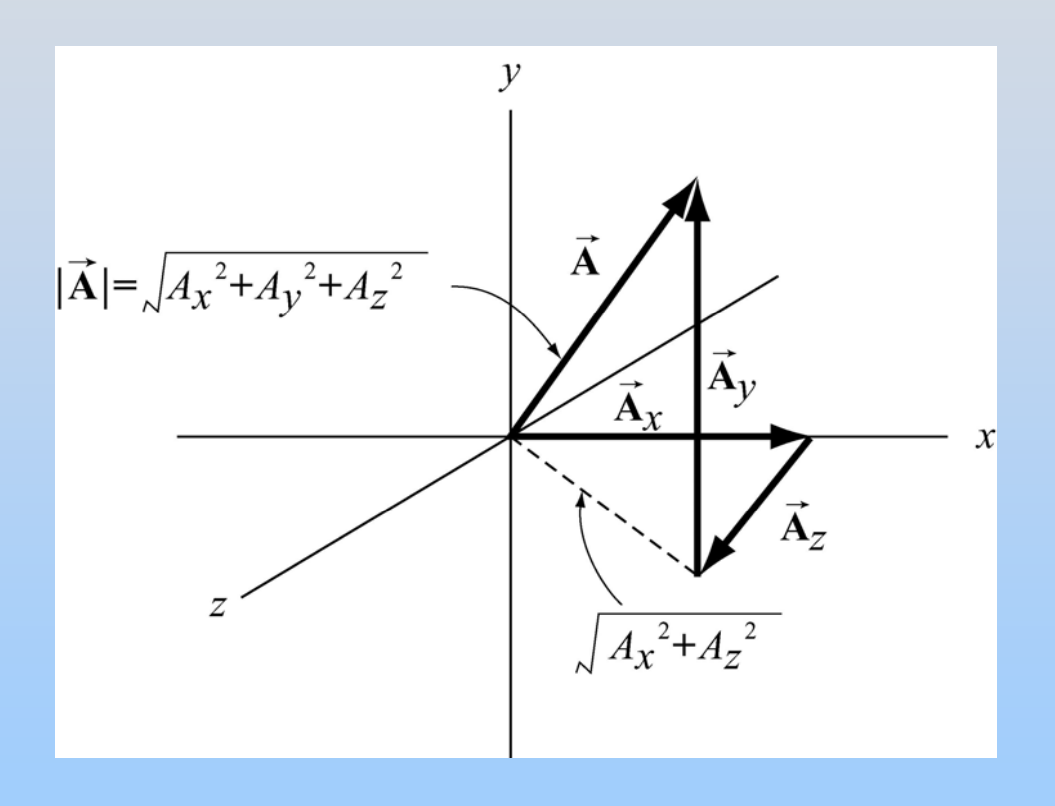

 $\vec{A} = A_{\alpha} \hat{i} + A_{\alpha} \hat{j} + A_{\beta}$ *ˆ* $\mathbf{i} + A_{\nu} \mathbf{j} + A_{\nu} \mathbf{k}$  $\rightarrow$  $A \equiv A_{x}$  $+A_{y}$  $+$   $A_{\overline z}$ 

## **Vector Decomposition in Two Dimensions**

Consider a vector  $\mathcal{Y}$  $\vec{A} = (A_x, A_y, 0)$ x- and y components:  $A_x = A \cos(\theta), \quad A_y = A \sin(\theta)$  $\theta$ Magnitude:  $A = \sqrt{A_x^2}$ gnitude:  $A = \sqrt{A_x^2 + A_y^2}$  $^{2}+A^{2}$  $A_{x}$ **Direction:**  $\frac{A_y}{A_x} = \frac{A\sin(\theta)}{A\cos(\theta)} = \tan(\theta)$ 

$$
\theta = \tan^{-1}(A_y / A_x)
$$

## **Vector Addition**

$$
\vec{\mathbf{A}} = A\cos(\theta_A) \hat{\mathbf{i}} + A\sin(\theta_A) \hat{\mathbf{j}}
$$

 $\vec{\mathbf{B}} = B \cos(\theta_B)$ ˆ $\mathbf{i} + B\sin(\theta_B)$ ˆ $(\theta_{_R})$  **i** +  $B$  sin( $\theta_{_R}$ ) **j** 

 $\vec{C} = \vec{A} + \vec{B}$ **Components** 

 $C_x$  –  $C \cos(\theta_C)$  –  $A \cos(\theta_A) + B \cos(\theta_B)$ *C x*   $= A$ *x*  + *B*   $C_y = A_y + B_y$  $C_v = C \sin(\theta_c) = A \sin(\theta_A) + B \sin(\theta_B)$  $\vec{C} = (A_x + B_x) \hat{i} + (A_y + B_y) \hat{j} = C \cos(\theta_c) \hat{i} + C \sin(\theta_c) \hat{j}$ 

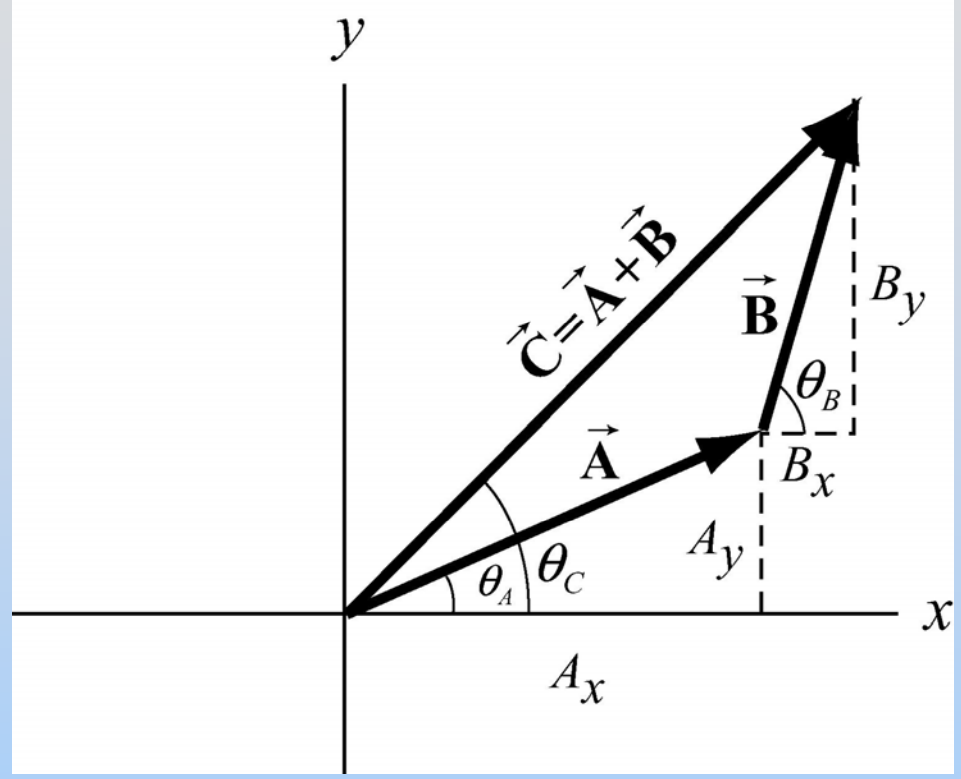

# **Preview: Vector Description of M t oion**

- Position  $\vec{r}(t) = x(t)\hat{i} + y(t)\hat{j}$  $\vec{\mathbf{r}}(t) = x(t)\mathbf{i} + y(t)\mathbf{j}$
- Displacement  $\Delta \vec{r}(t) = \Delta x(t) \hat{i} + \Delta y(t) \hat{j}$  $\Delta \vec{r}(t) = \Delta x(t) \mathbf{i} + \Delta y(t) \mathbf{j}$
- Velocity  $\vec{v}(t) = \frac{dx(t)}{dt}\hat{i} + \frac{dy(t)}{dt}\hat{j} = v_x(t)\hat{i}$ ˆ $\mathbf{u}(t) = \frac{dx(t)}{dt}\mathbf{\hat{i}} + \frac{dy(t)}{dt}\mathbf{\hat{j}} = v_x(t)\mathbf{\hat{i}} + v_y(t)$ dt dt  $\vec{v}(t) = \frac{\sin(\theta)}{t} \hat{i} + \frac{\sin(\theta)}{t} \hat{j}$  $\vec{v}(t) = \frac{d\vec{v}(t)}{dt} \mathbf{i} + \frac{d\vec{v}(t)}{dt} \mathbf{j} = v_x(t) \mathbf{i} + v_y(t) \mathbf{j}$
- Acceleration  $\vec{a}(t) = \frac{dv_x(t)}{\hat{i} + \frac{dv_y(t)}{\hat{j}}} = a(t)\hat{i}$ . ˆ• Acceleration  $\vec{a}(t) = \frac{dv_x(t)}{dt} \hat{i} + \frac{dv_y(t)}{dt} \hat{i} = a(t)\hat{i} + a(t)$  $g(t) = \frac{av_x(t)}{dt}$ **i** +  $\frac{y(t)}{dt}$ **j** =  $a_x(t)$ **i** +  $a_y(t)$  $x \rightarrow \cdots$  *y*  $f(t) \sim \frac{dV_v(t)}{dt}$  $t = \frac{1}{\sqrt{2}}$  **i**  $+ \frac{1}{\sqrt{2}}$  **i**  $\equiv a \cdot (t)$ **i**  $+ a \cdot (t)$ *dt dt*   $\vec{a}(t) = \frac{a \cdot r_x(t)}{1} \hat{i} + \frac{y(t)}{1} \hat{j} = a_x(t) \hat{i} + a_y(t) \hat{j}$

### **Scalar Product**

A scalar quantity

Magnitude:

$$
\vec{\mathbf{A}} \cdot \vec{\mathbf{B}} = |\vec{\mathbf{A}}| |\vec{\mathbf{B}}| \cos \theta
$$

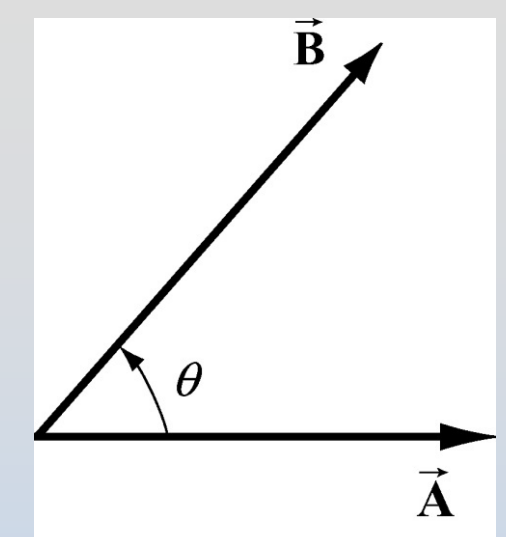

The scalar (dot) product can be positive, zero, or negative

Two types of projections: the scalar product is the parallel component of one vector with respect to the second vector times the magnitude of the second vector

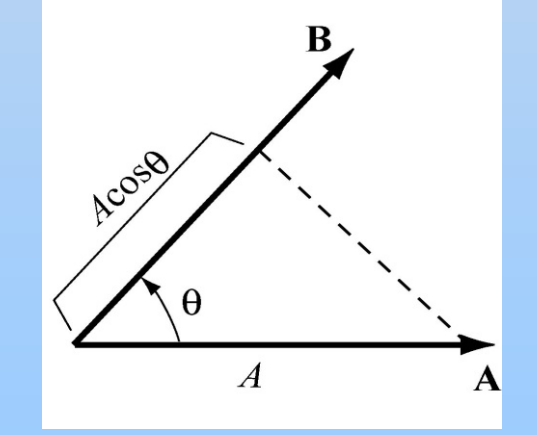

$$
\vec{\mathbf{A}} \cdot \vec{\mathbf{B}} = |\vec{\mathbf{A}}|(\cos \theta) |\vec{\mathbf{B}}| = A_{\parallel} |\vec{\mathbf{B}}|
$$

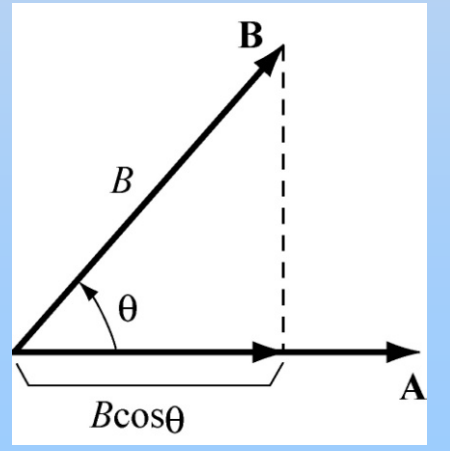

 $\vec{\mathbf{A}} \cdot \vec{\mathbf{B}} = |\vec{\mathbf{A}}| (\cos \theta) |\vec{\mathbf{B}}| = |\vec{\mathbf{A}}| B_{\parallel}$  $\vec{r}$   $\vec{r}$   $\begin{bmatrix} \vec{r} \end{bmatrix}$   $\begin{bmatrix} \vec{r} \end{bmatrix}$   $\begin{bmatrix} \vec{r} \end{bmatrix}$ 

#### **Scalar Product Properties**

 $\bf{A}\cdot\bf{B}-\bf{B}\cdot\bf{A}$  $c\mathbf{A} \cdot \mathbf{B} = c(\mathbf{A} \cdot \mathbf{B})$  $\rightarrow$   $\rightarrow$   $\rightarrow$   $\rightarrow$  $\rightarrow$   $\rightarrow$   $\rightarrow$   $\rightarrow$  $c(\mathbf{A} \cdot \mathbf{B})$  $(A + B) \cdot C = A \cdot C + B \cdot C$  $\rightarrow$   $\rightarrow$   $\rightarrow$   $\rightarrow$   $\rightarrow$   $\rightarrow$  $\bullet$  $= \mathbf{A} \cdot \mathbf{C} + \mathbf{B} \cdot \mathbf{C}$ 

#### **Scalar Product in Cartesian Coordinates**

With unit vectors **i**, **j** and  $\hat{i}$ .  $\hat{i}$  and  $\hat{k}$ **ij k**

$$
\begin{vmatrix}\n\hat{\mathbf{i}} \cdot \hat{\mathbf{i}} = \hat{\mathbf{j}} \cdot \hat{\mathbf{j}} = \hat{\mathbf{k}} \cdot \hat{\mathbf{k}} = 1 \\
\hat{\mathbf{i}} \cdot \hat{\mathbf{j}} = \hat{\mathbf{i}} \cdot \hat{\mathbf{k}} = \hat{\mathbf{j}} \cdot \hat{\mathbf{k}} = 0\n\end{vmatrix}
$$
\n
$$
\hat{\mathbf{i}} \cdot \hat{\mathbf{j}} = |\hat{\mathbf{i}}||\hat{\mathbf{j}}|\cos(\pi/2) = 0
$$
\n
$$
\hat{\mathbf{i}} \cdot \hat{\mathbf{j}} = |\hat{\mathbf{i}}||\hat{\mathbf{j}}|\cos(\pi/2) = 0
$$

#### Example:

$$
\vec{A} = A_x \hat{\mathbf{i}} + A_y \hat{\mathbf{j}} + A_z \hat{\mathbf{k}}, \quad \vec{B} = B_x \hat{\mathbf{i}} + B_y \hat{\mathbf{j}} + B_z \hat{\mathbf{k}}
$$

$$
\vec{A} \cdot \vec{B} = A_x B_x + A_y B_y + A_z B_z
$$

## **Worked Example: Scalar Product**

Given two vectors 
$$
\vec{A} = \hat{i} + \hat{j} - \hat{k}
$$
  

$$
\vec{B} = -2\hat{i} - \hat{j} + 3\hat{k}
$$

 $\boldsymbol{\mathsf{Find}}\boldsymbol{\mathsf{A}}\boldsymbol{\cdot}\boldsymbol{\mathsf{B}}$  $\longrightarrow$   $\longrightarrow$  $\bullet$ 

Solution:

$$
\vec{A} \cdot \vec{B} = A_x B_x + A_y B_y + A_z B_z
$$
  
= (1)(-2) + (1)(-1) + (-1)(3) = -6

## **Summary: Vector Product**

Magnitude: equal to the area of the parallelogram defined by the two vectors

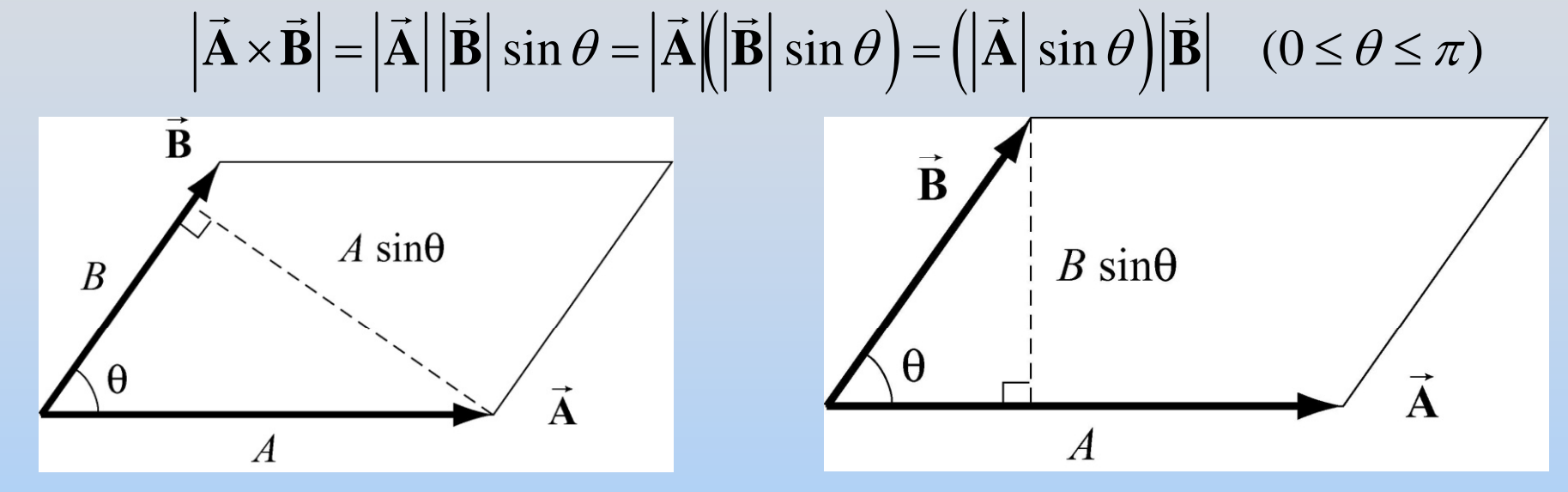

#### Direction: determined by the Right-Hand-Rule

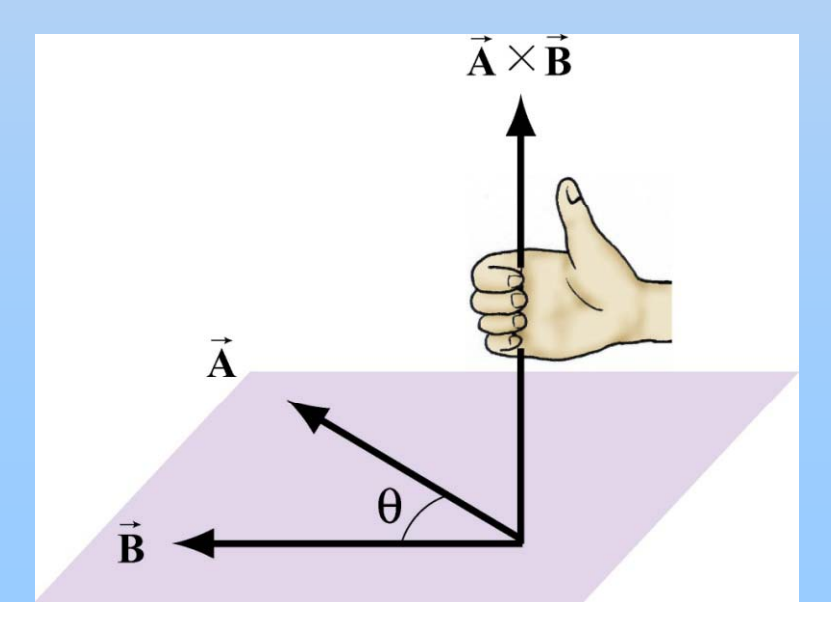

#### **Properties of Vector Products**

 $\mathbf{A} \times \mathbf{B} = -\mathbf{B} \times \mathbf{A}$  $\rightarrow$   $\rightarrow$   $\rightarrow$   $\rightarrow$  $c(\mathbf{A} \times \mathbf{B}) = \mathbf{A} \times c\mathbf{B} = c\mathbf{A} \times \mathbf{B}$  $\rightarrow$   $\rightarrow$   $\rightarrow$   $\rightarrow$   $\rightarrow$  $\rightarrow$   $\rightarrow$   $\rightarrow$   $\rightarrow$   $\rightarrow$   $\rightarrow$  $(A + B) \times C = A \times C + B \times C$ 

## **Vector Product of Unit Vectors**

• Unit vectors in Cartesian coordinates  $\hat{\mathbf{i}} \times \hat{\mathbf{j}} = |\hat{\mathbf{i}}| |\hat{\mathbf{j}}| \sin(\pi/2) = 1$ 

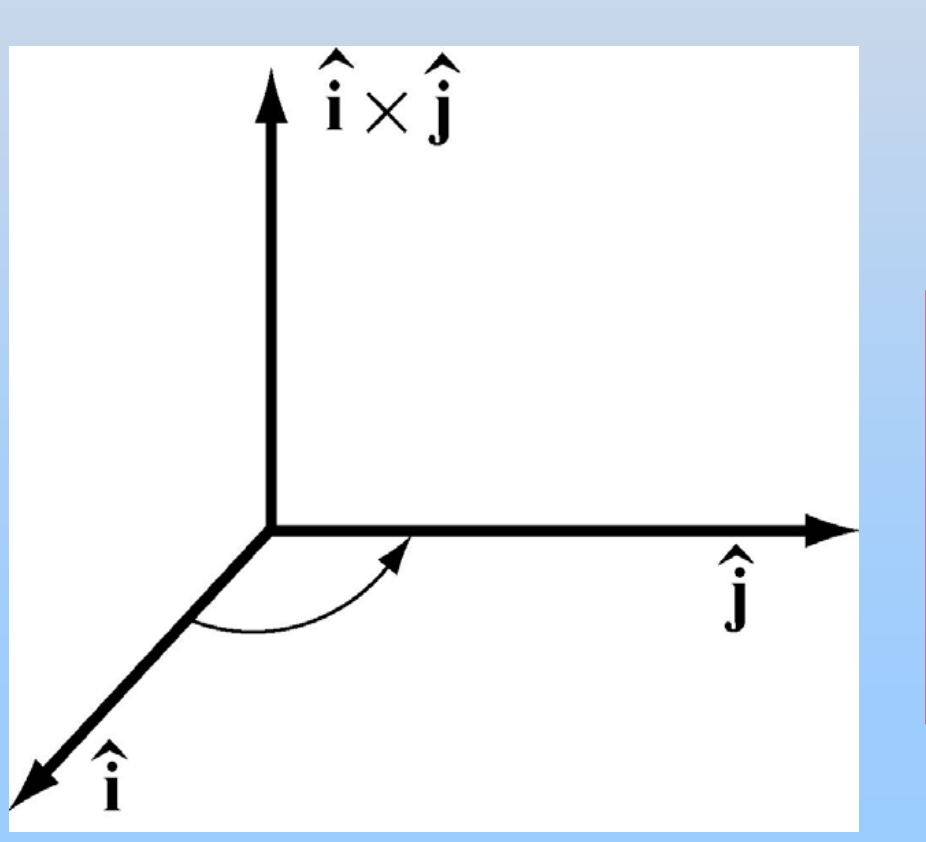

$$
\hat{\mathbf{i}} \times \hat{\mathbf{i}} = |\hat{\mathbf{i}}| |\hat{\mathbf{j}}| \sin(0) = 0
$$

$$
\hat{\mathbf{i}} \times \hat{\mathbf{j}} = \hat{\mathbf{k}} \quad \hat{\mathbf{i}} \times \hat{\mathbf{i}} = \vec{\mathbf{0}}
$$
  

$$
\hat{\mathbf{j}} \times \hat{\mathbf{k}} = \hat{\mathbf{i}} \quad \hat{\mathbf{j}} \times \hat{\mathbf{j}} = \vec{\mathbf{0}}
$$
  

$$
\hat{\mathbf{k}} \times \hat{\mathbf{i}} = \hat{\mathbf{j}} \quad \hat{\mathbf{k}} \times \hat{\mathbf{k}} = \vec{\mathbf{0}}
$$

#### **Components of Vector Product**

$$
\vec{A} = A_x \hat{\mathbf{i}} + A_y \hat{\mathbf{j}} + A_z \hat{\mathbf{k}}, \quad \vec{B} = B_x \hat{\mathbf{i}} + B_y \hat{\mathbf{j}} + B_z \hat{\mathbf{k}}
$$
\n
$$
\vec{A} \times \vec{B} = (A_y B_z - A_z B_y) \hat{\mathbf{i}} + (A_z B_x - A_x B_z) \hat{\mathbf{j}} + (A_x B_y - A_y B_x) \hat{\mathbf{k}}
$$
\n
$$
= \begin{vmatrix} \hat{\mathbf{i}} & \hat{\mathbf{j}} & \hat{\mathbf{k}} \\ A_x & A_y & A_z \\ B_x & B_y & B_z \end{vmatrix}
$$

## **Worked Example: Vector Product**

Find a unit vector perpendicular to

$$
\vec{A} = \hat{i} + \hat{j} - \hat{k}
$$

and

$$
\vec{\mathbf{B}} = -2\hat{\mathbf{i}} - \hat{\mathbf{j}} + 3\hat{\mathbf{k}}
$$

.

#### **One Variable Calculus**

#### **Review: 1D Calculus**

• Think about scalar functions in 1D:

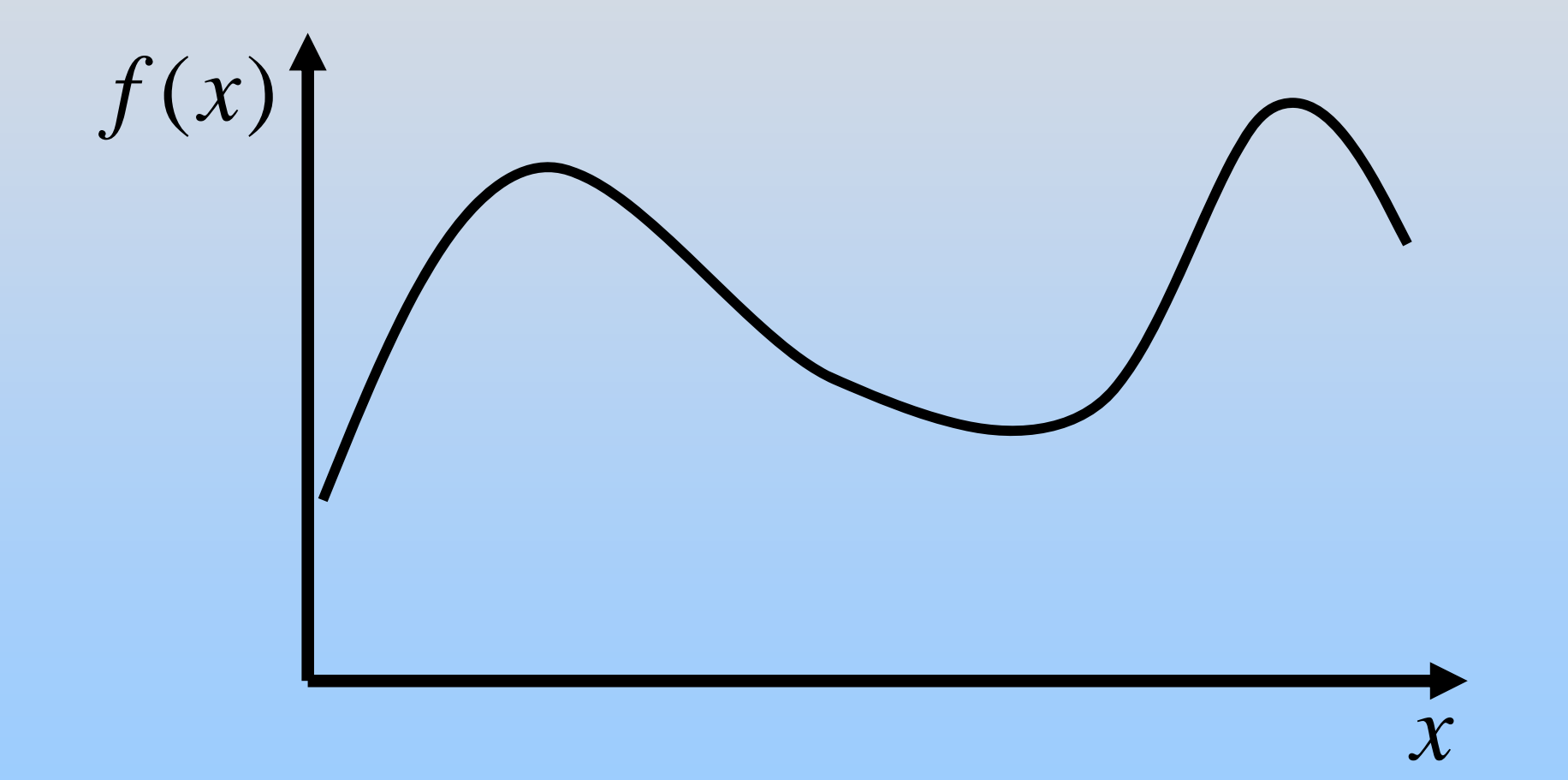

Think of this as height of mountain vs position

#### **Derivatives**

#### How does function change with position?

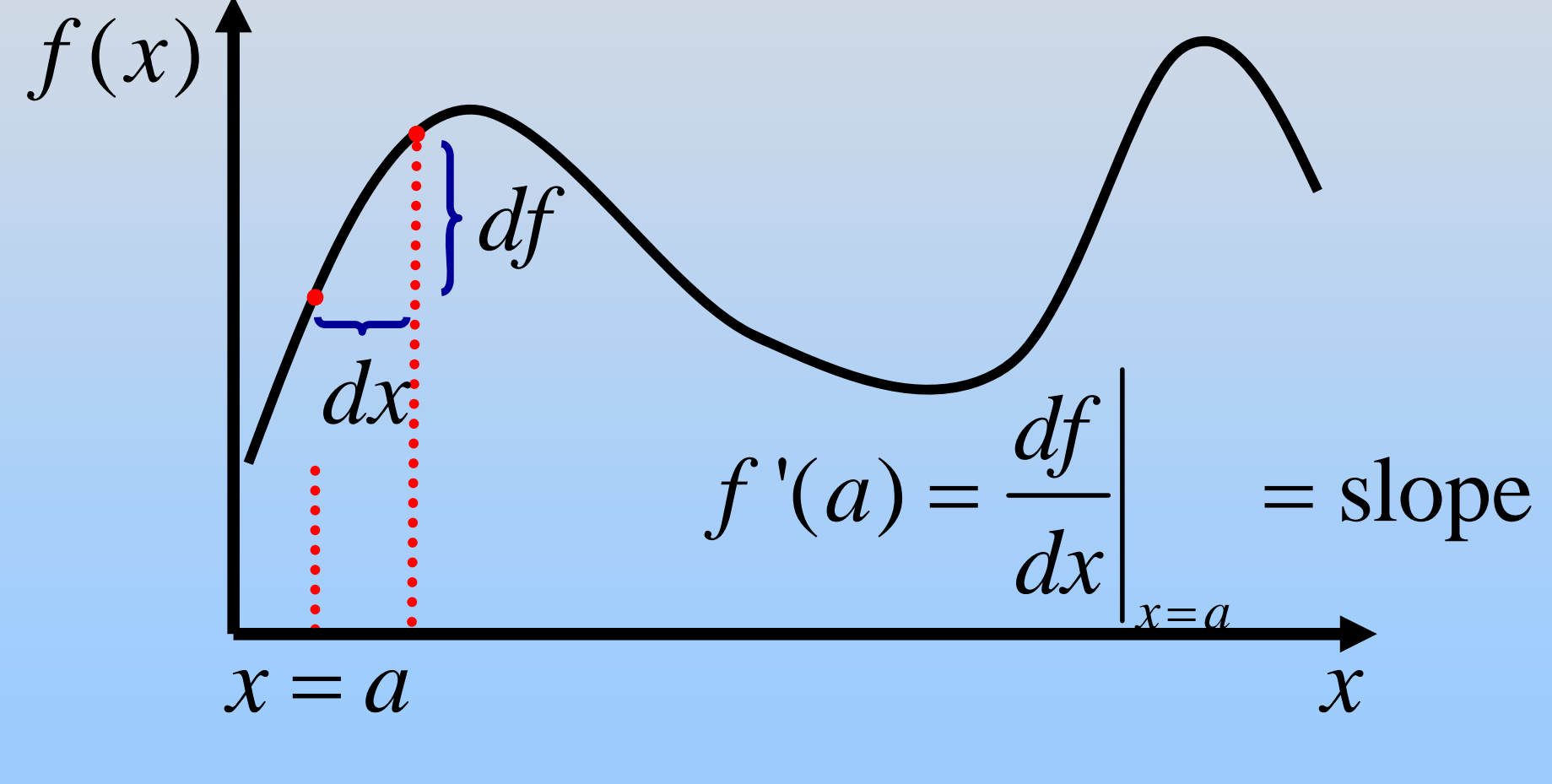

Rate of change of  $f$  at  $x = a$ ?

• Approximate function? Use derivatives!

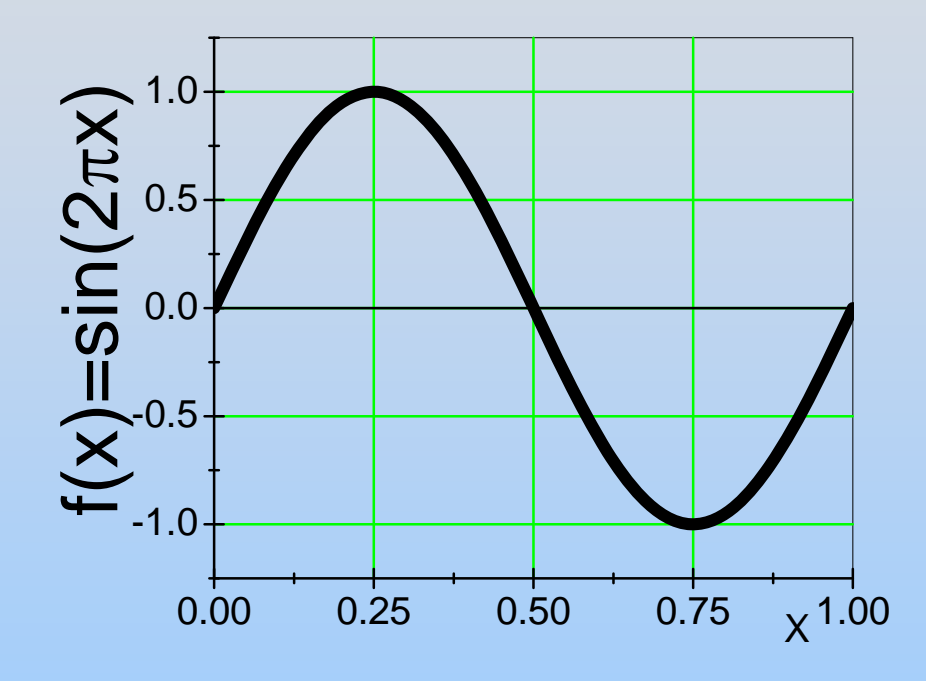

What is  $f(x)$  near  $x=0.35$ ?

• Approximate function? Use derivatives Approximate function? Use derivatives!

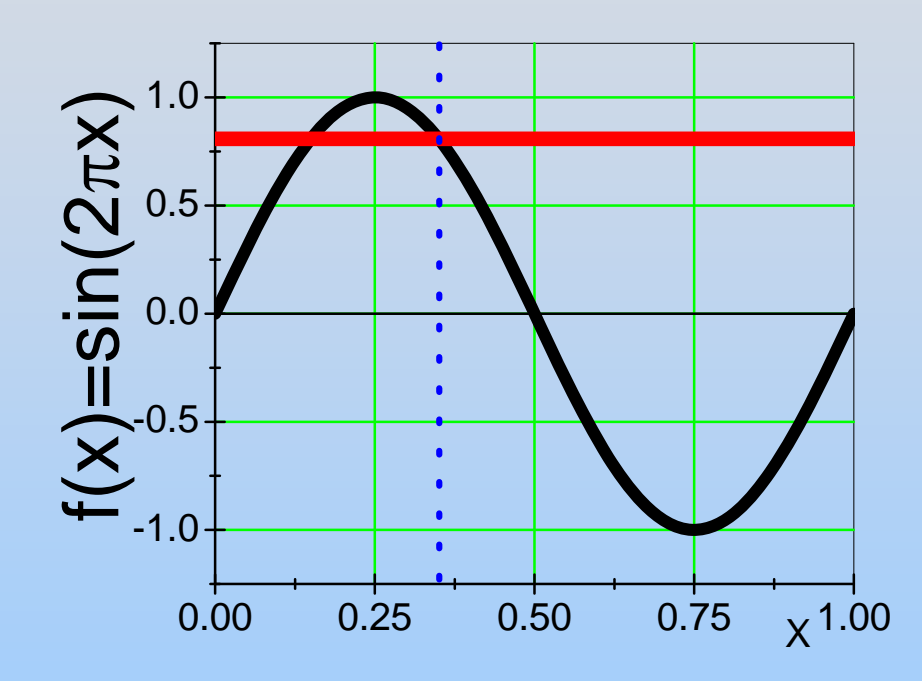

 $\begin{array}{c|c|c|c|c|c|c|c|c} \hline \end{array}$  What is f(x) near x=0.35?  $T_0(x) = f(0.35)$ 

Red curve is our approximation to f(x) near x=0.35 using one term in the Taylor series

• Approximate function? Use derivatives Approximate function? Use derivatives!

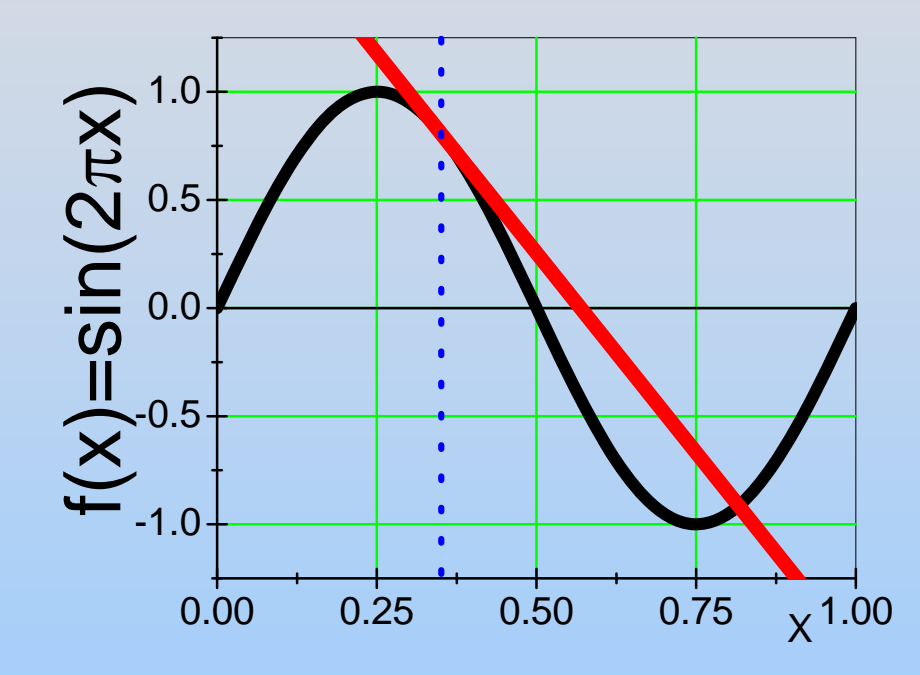

What is f(x) near x=0.35?  $\,$  $T_1(x) = f(0.35)$ f(x)=si <sup>+</sup> *<sup>f</sup>*'(0.35) (*<sup>x</sup>*<sup>−</sup> 0.35)

Red curve is our approximation to f(x) near x=0.35 using two terms in the Taylor series

• Approximate function? Use derivatives Approximate function? Use derivatives!

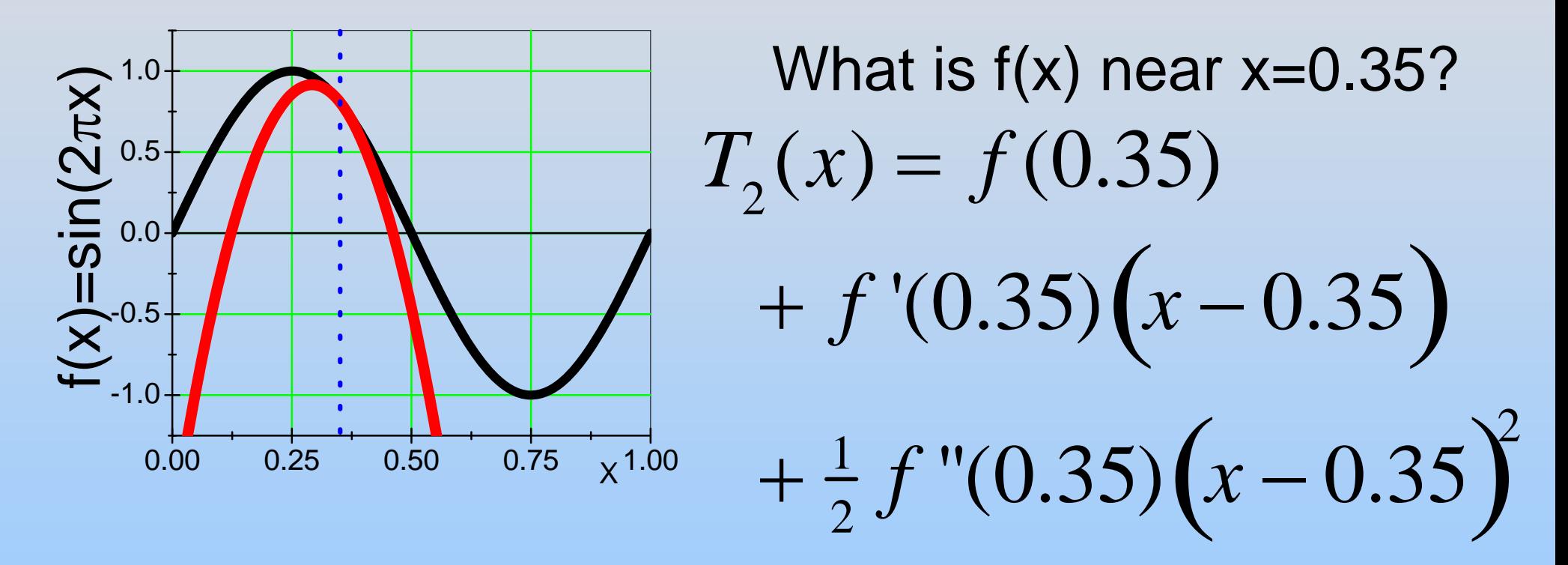

Red curve is our approximation to f(x) near x=0.35 using three terms in the Taylor series

• Approximate function? Use derivatives!

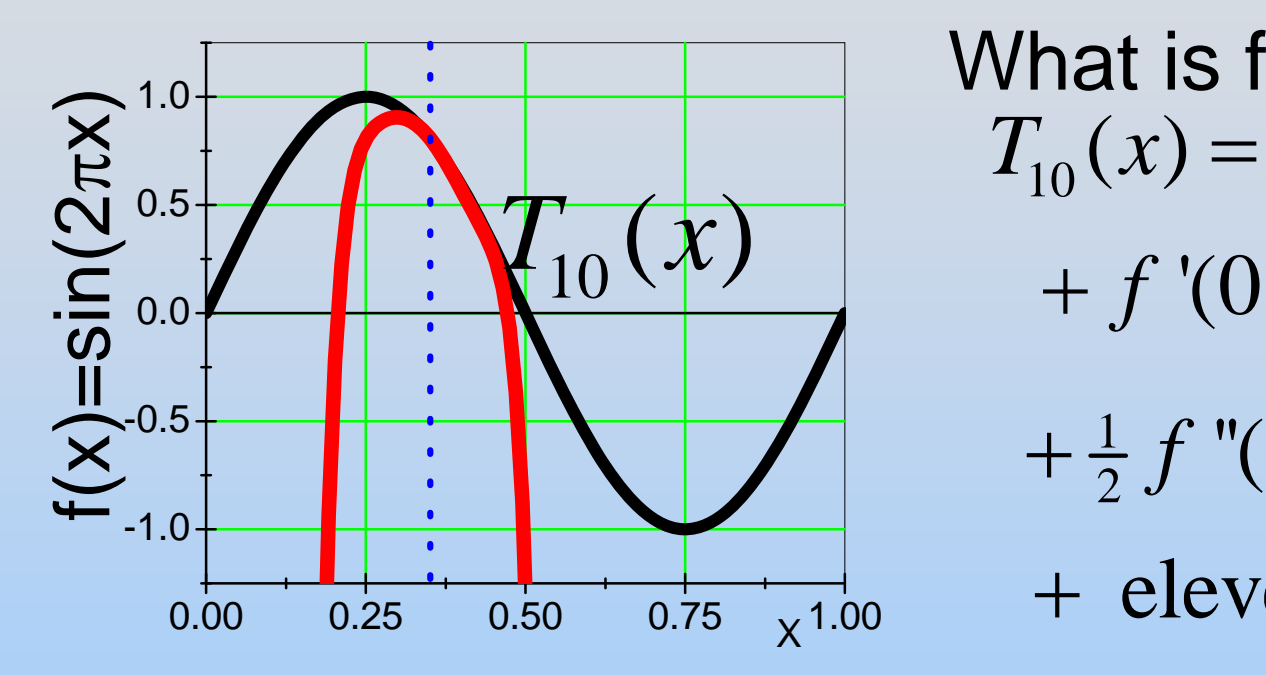

 $f(0.35)$ What is  $f(x)$  near  $x=0.35$ ?  $(x - 0.35)$ 2 + *f* '( 0.3 5) *x* − $-0.35$  $(x - 0.35)^2$  $1 f''(0.25) / \sim 0.25$  $+\frac{1}{2}f''(0.35)(x-0.35)$ −

+ eleven more terms!

Red curve is our approximation to f(x) near x=0.35 using 11 terms in the Taylor series

In general 
$$
T_N(x) = \sum_{n=0}^N \frac{(x-a)^n}{n!} \frac{d^n f}{dx^n}\Big|_{x=a}
$$

## **Taylor Series Most Commonly Used Only to 1st Order**

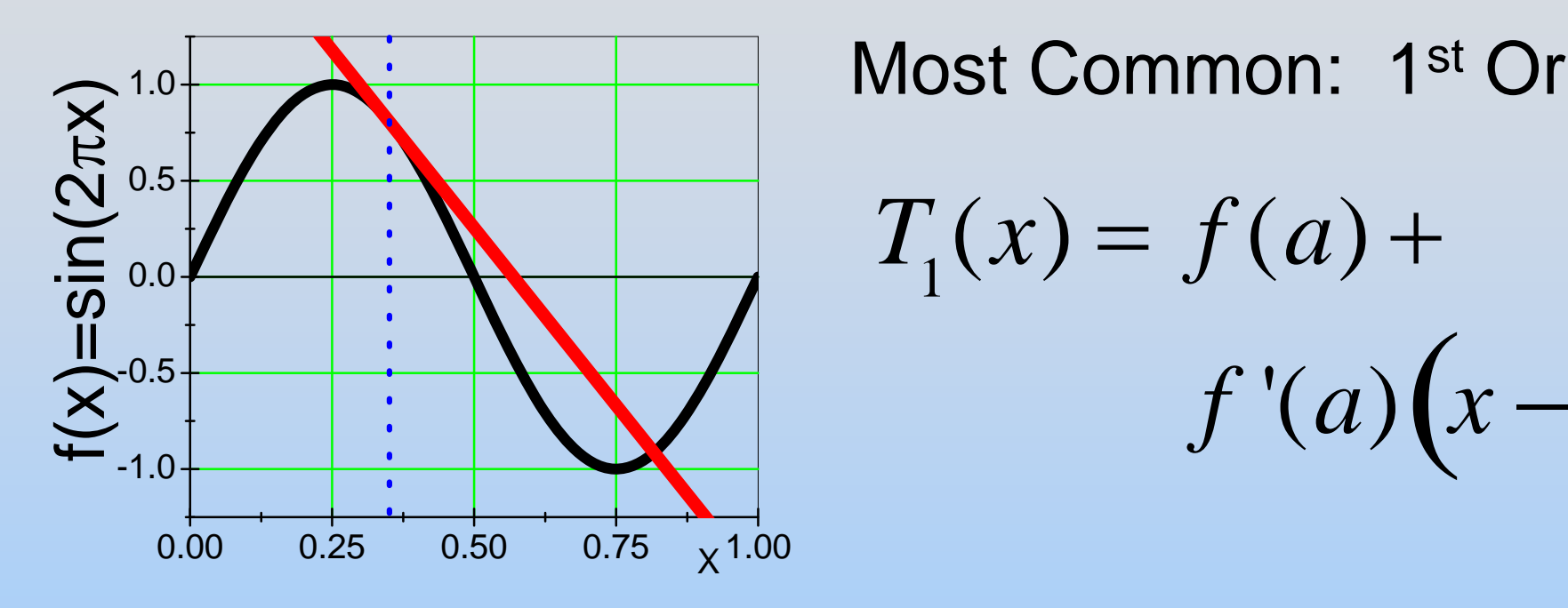

Most Common: 1<sup>st</sup> Order  $f\,{}^{\prime\prime\!}(a)$  $(x-a)$  $-a$ 

• For hints as to when to use Taylor, look for "approximate" or "when x is small" or "small angle" or "close to" ...

#### **Integration**

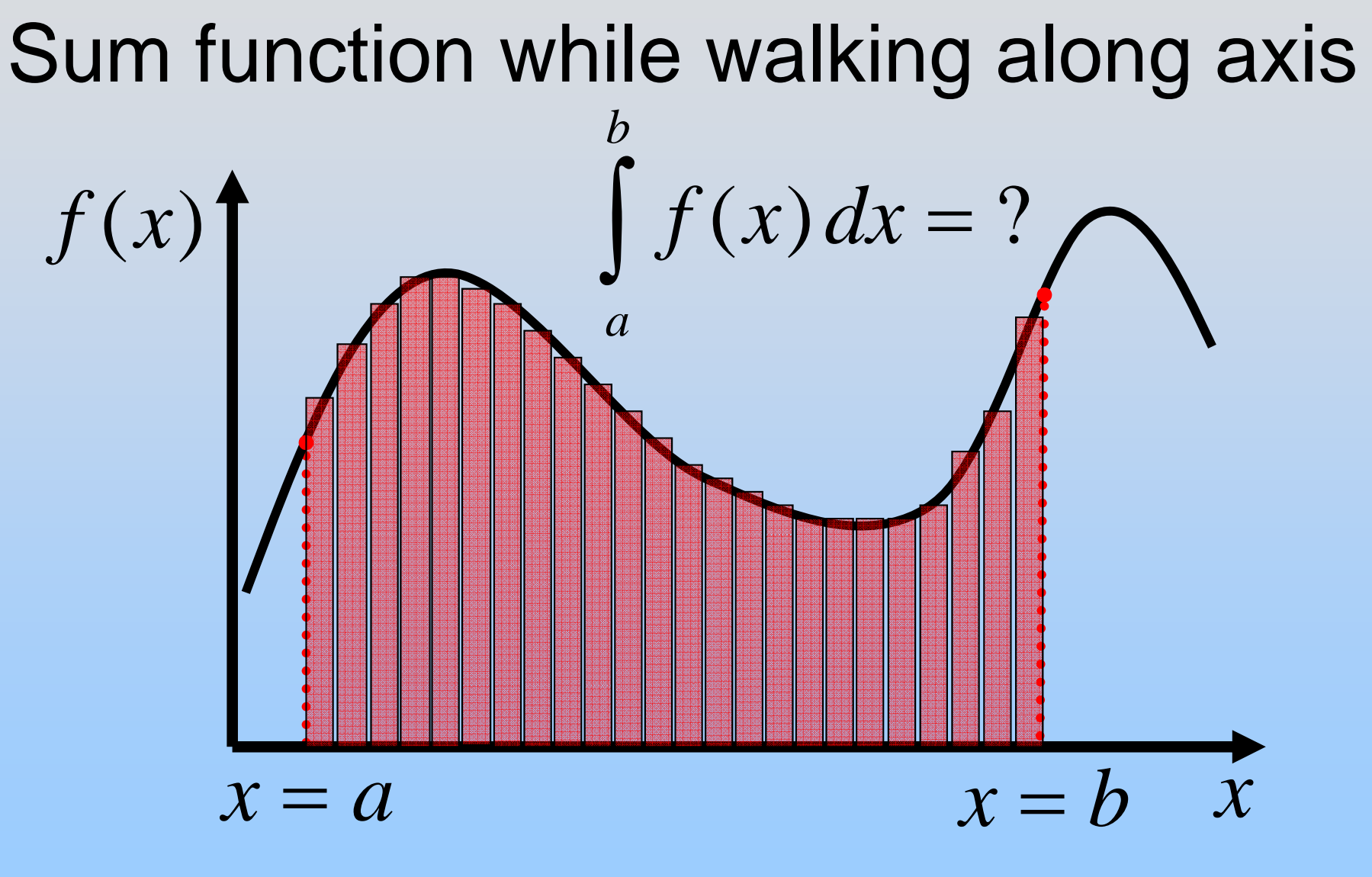

Geometry: Find Area Also: Sum Contributions

#### **Move to More Dimensions**

#### We 'll start in 2D

#### **Scalar Functions in 2D**

· Function is height of mountain:

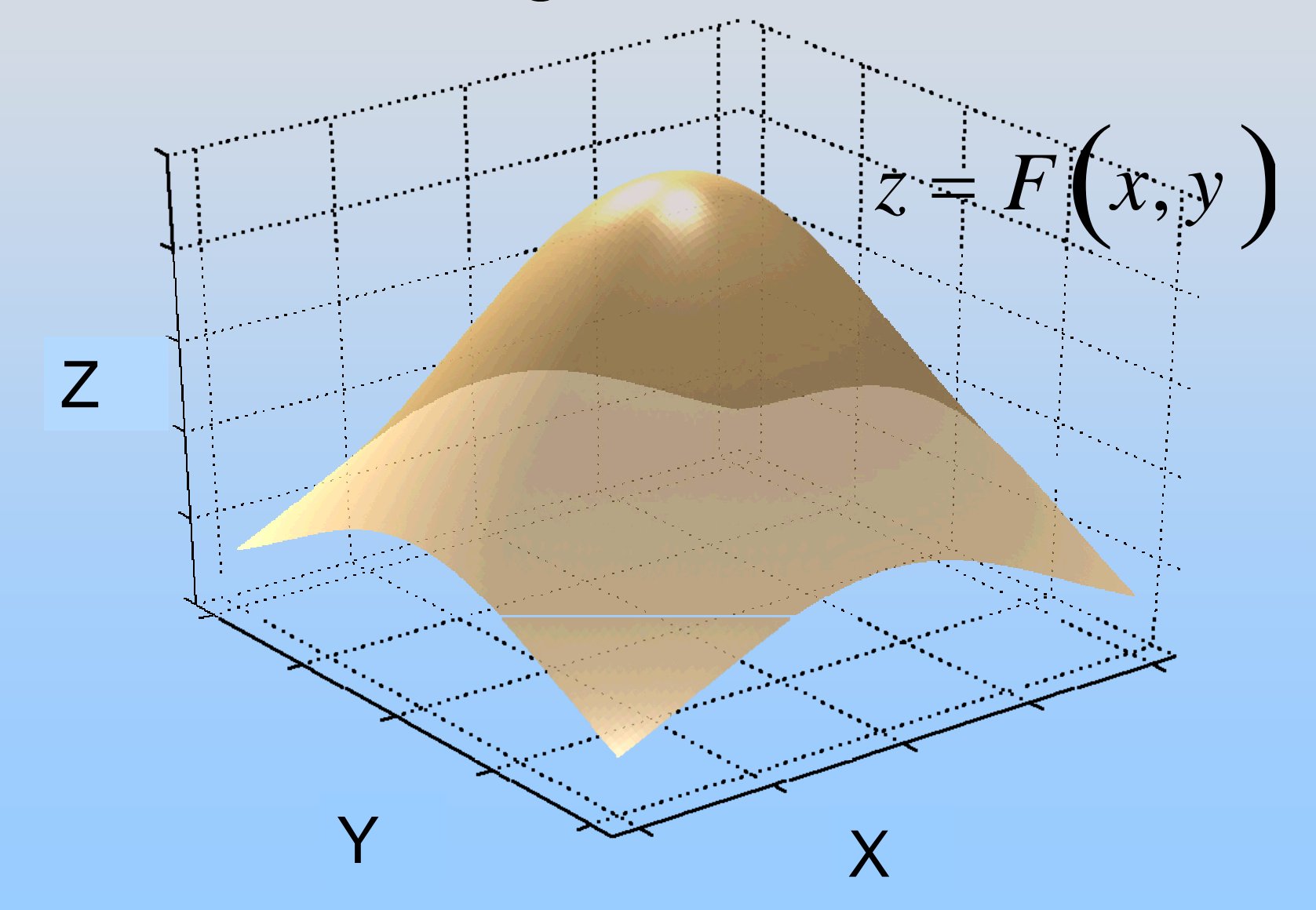

#### **Partial Derivatives**

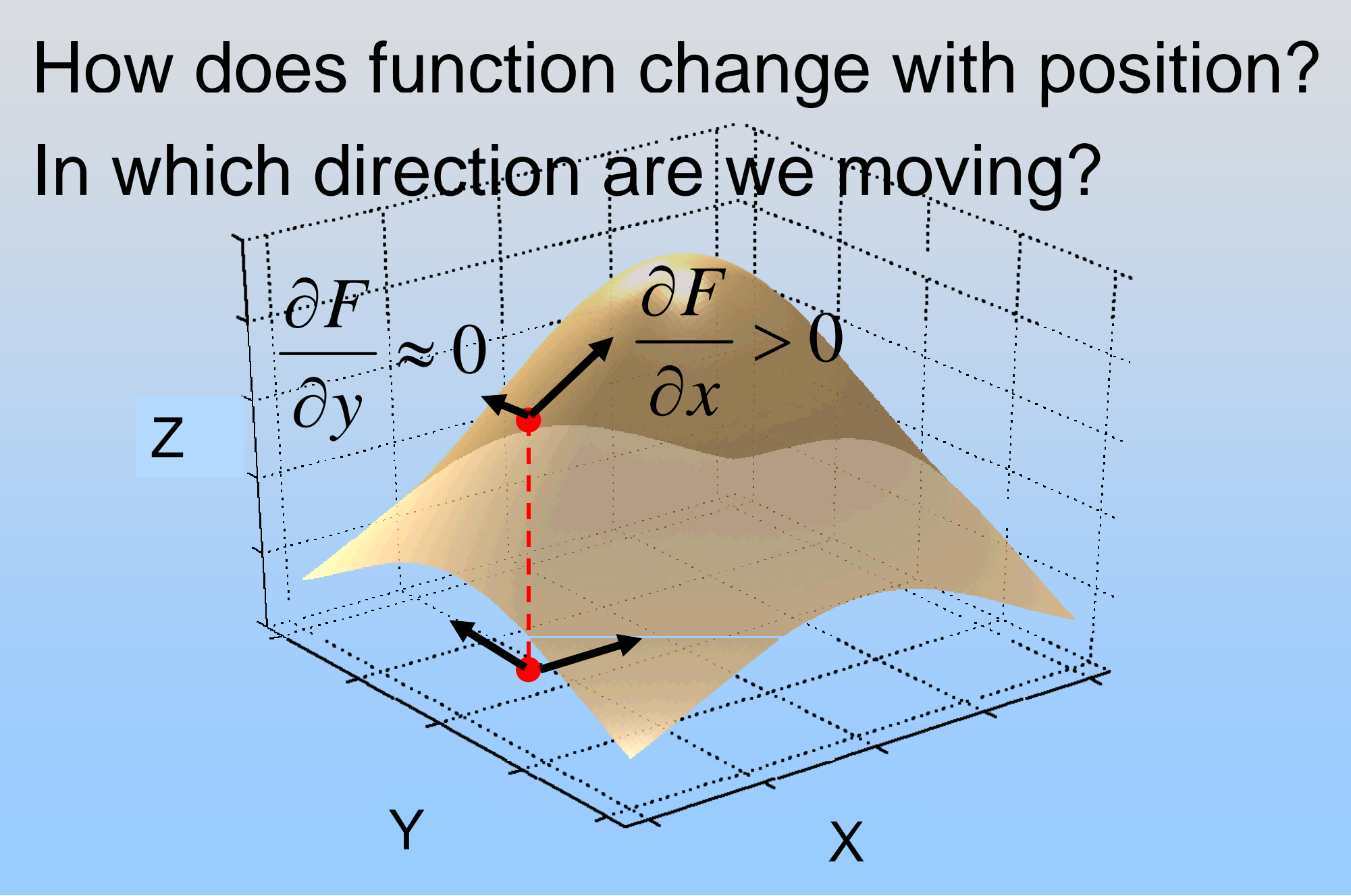

#### Gradient

What is fastest way up the mountain?

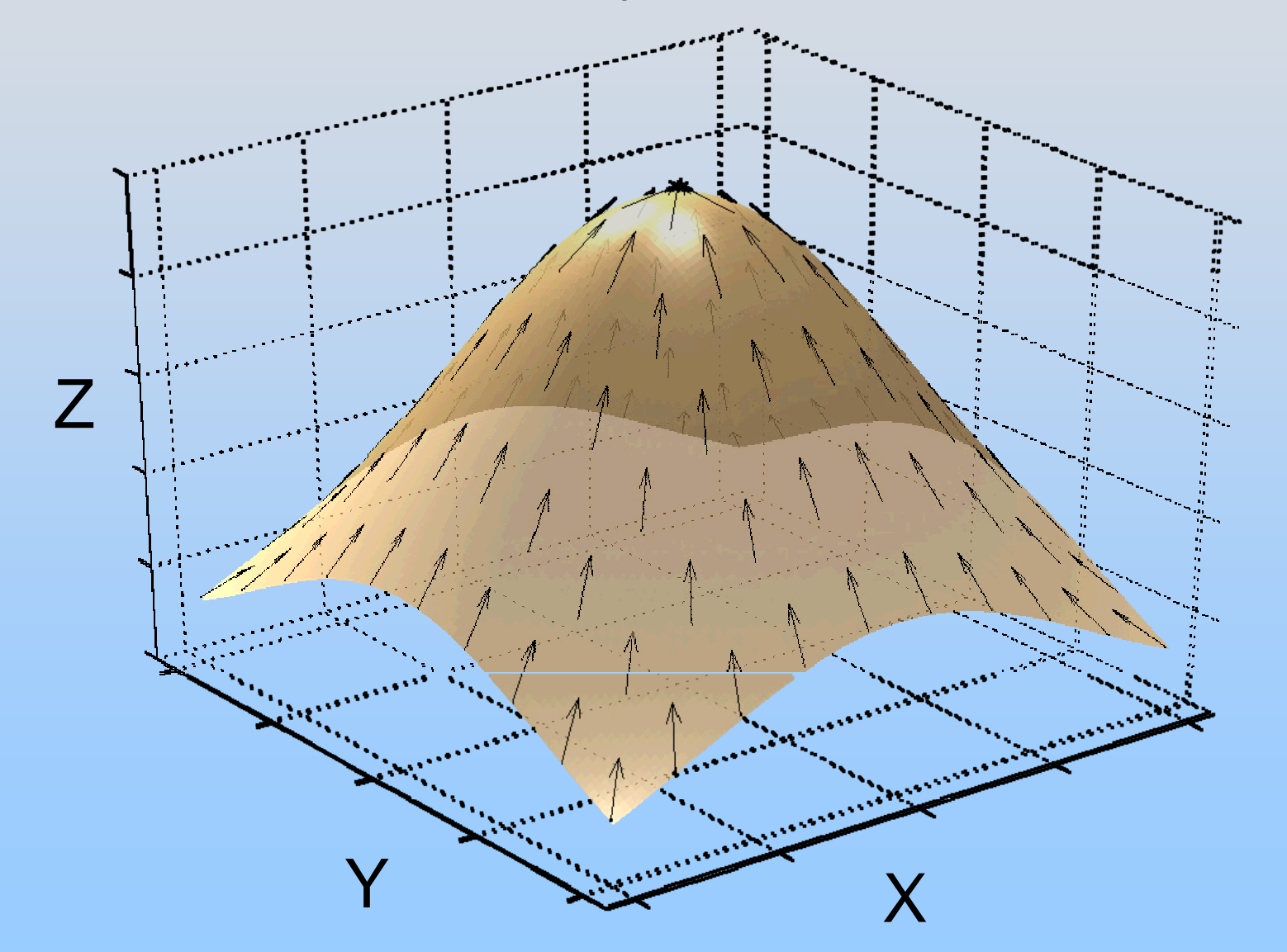

#### **Gradient**

Gradient tells you direction to move:

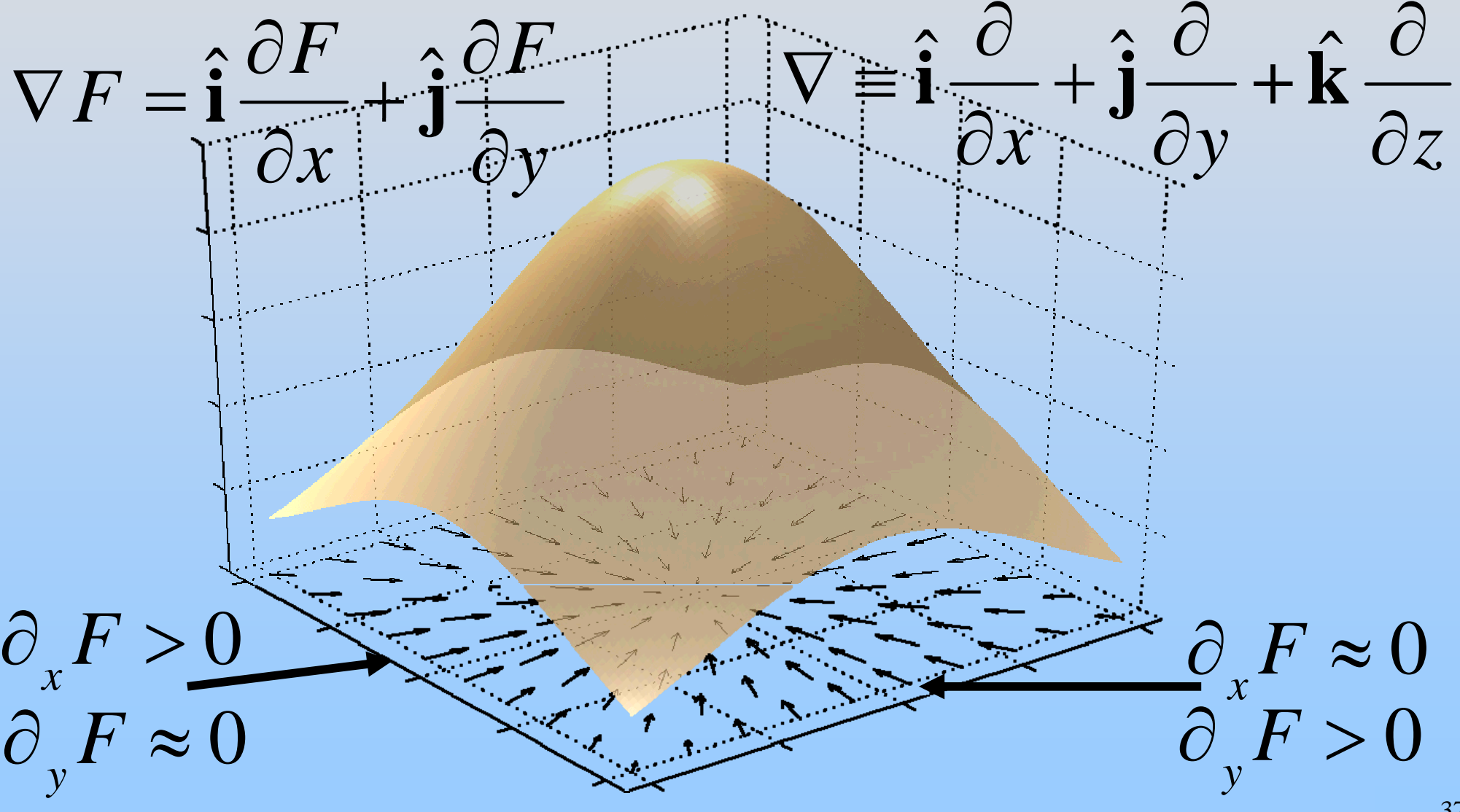

#### **Line Integral**

#### Sum function while walking under surface along given curve

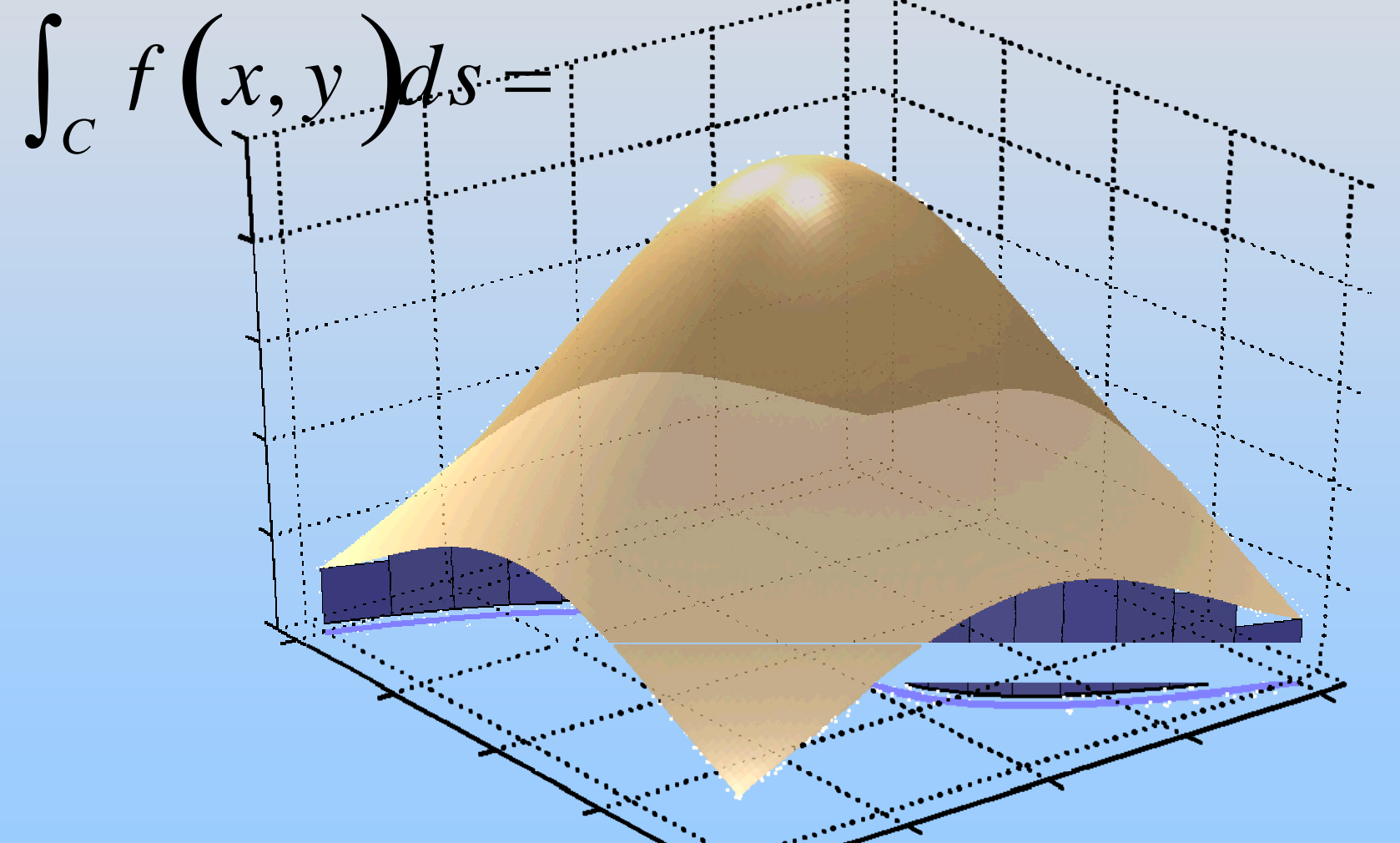

Just like 1D integral,  $\overleftrightarrow{ex}$  cept now not just along x  $\overline{38}$ 

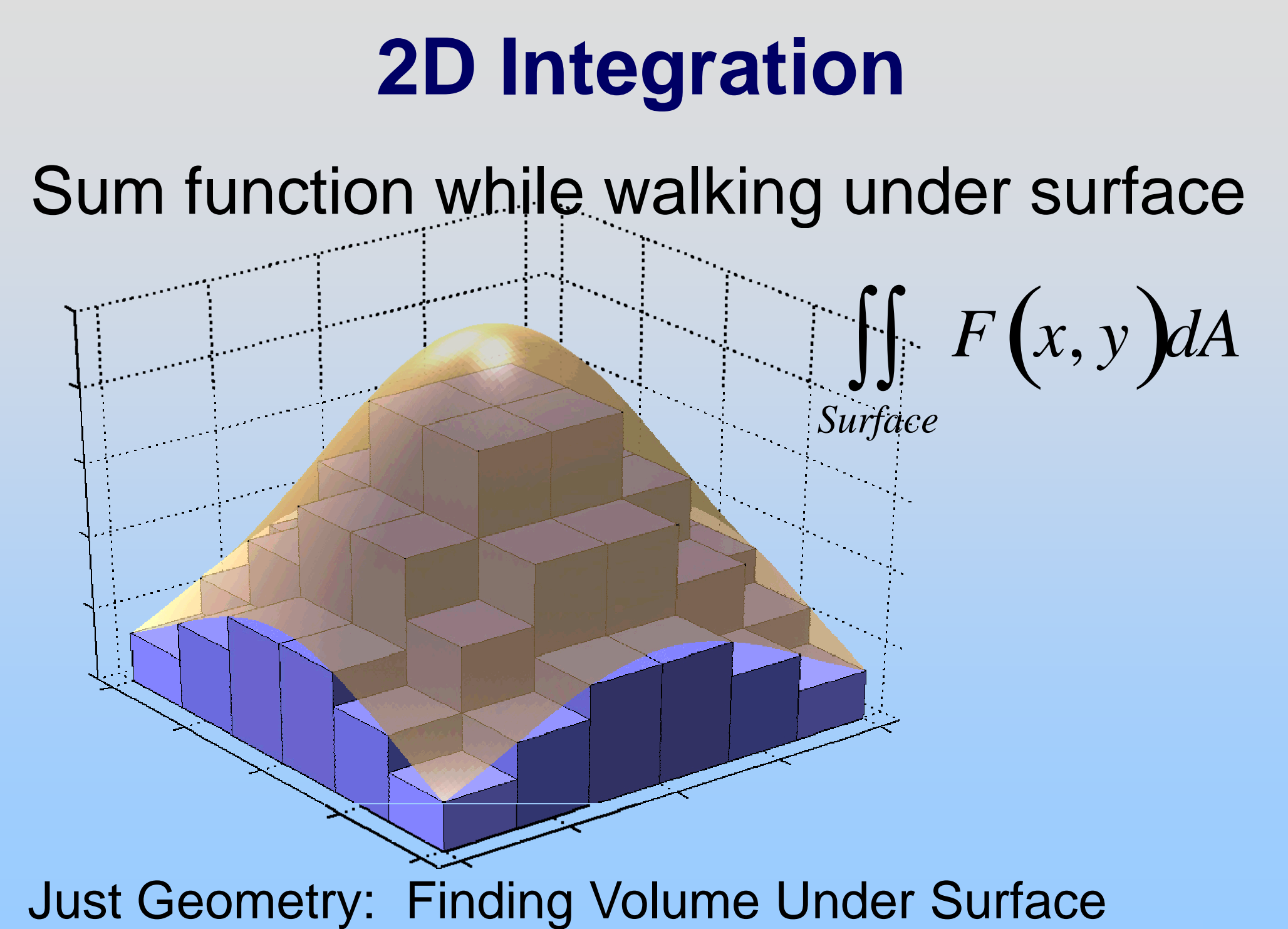

**N-D Integration in General** Now think "contribution" from each piece *dA*Find area of surface? *Surface dV* ∫∫∫ Volume of object? *dV Object*  Volume of object?  $\iiint dV$  Mass Density Mass of object? *dM <u>Object</u>*  $\iiint dM = \iiint \rho dV$ *Object Object* 

IDEA: Break object into small pieces, visit each, asking "What is contribution?"

#### **You Now Know It All**

# Small Extension to **Vector Functions**

#### **Can't Easily Draw Multidimensional Vector Functions**

In 2D various representations:

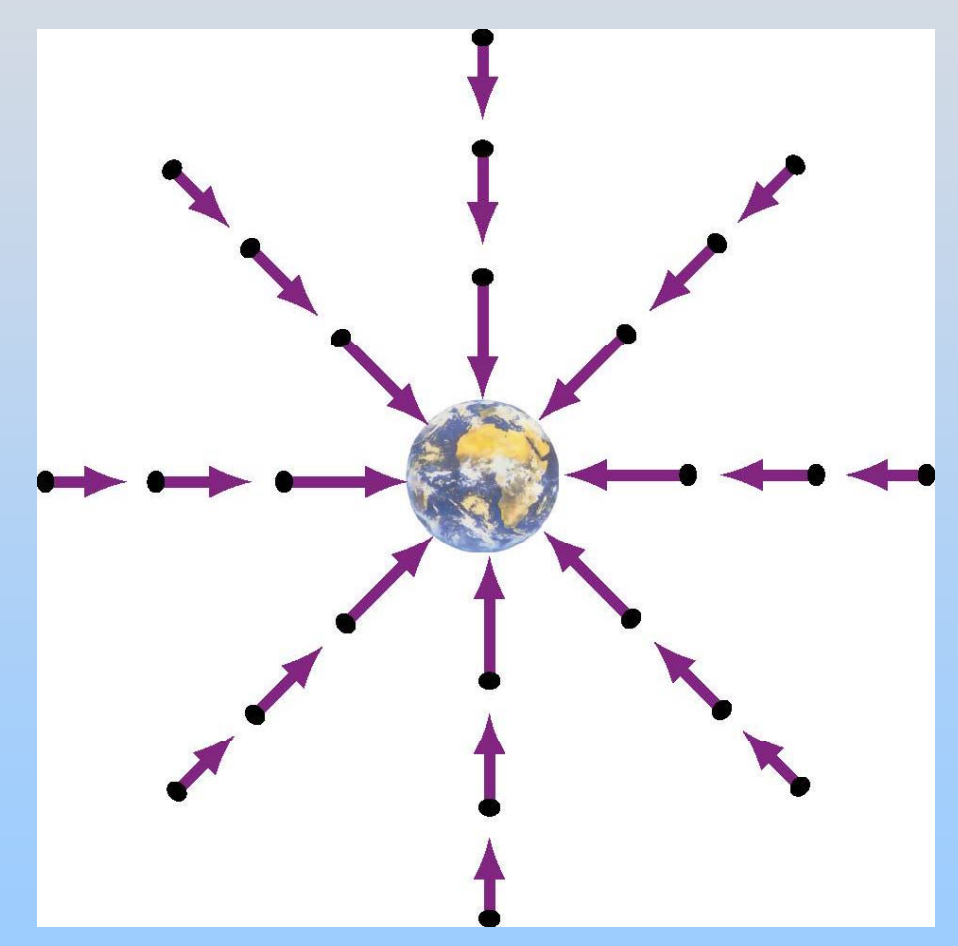

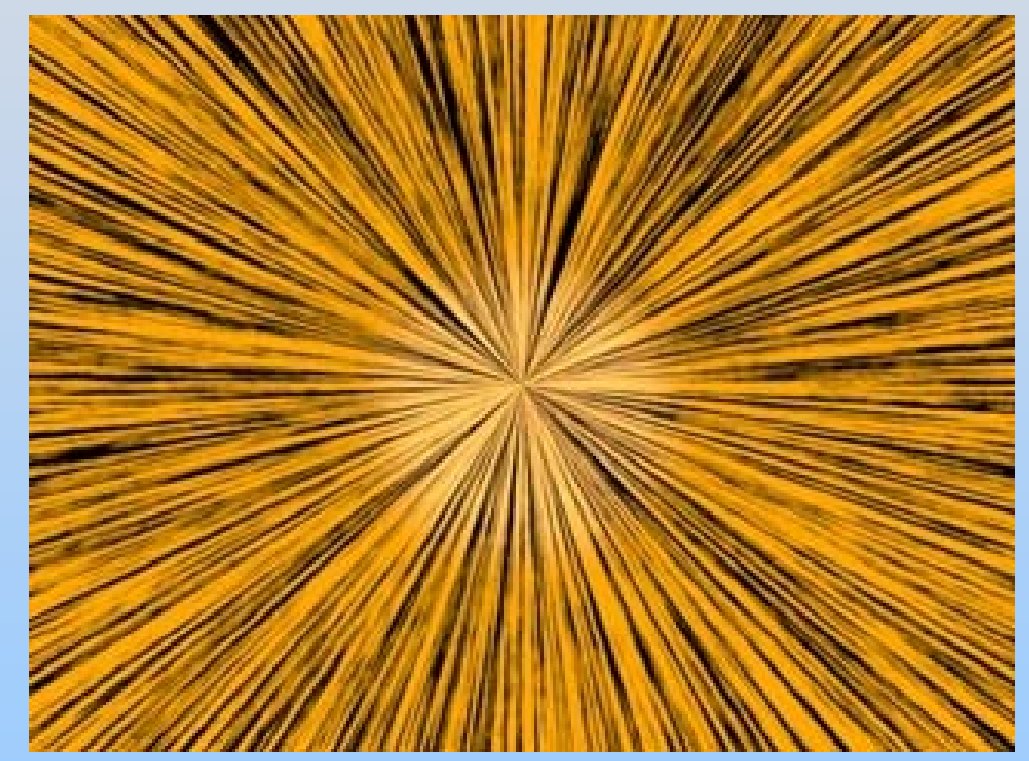

"Grass Seeds" / "Iron Filings"

**Vector Field Diagram** 

### **Integrating Vector Functions**

Two types of questions generally asked:

- 1) Integral of vector function yielding vector
- Ex : Mass Distribution Ex.: Mass Distribution  $\vec{\bf g} = - G \iiint \frac{dN}{r^2}$

$$
\vec{\mathbf{g}} = -G \iiint\limits_{object} \frac{dM}{r^2} \hat{\mathbf{r}}
$$

IDEA: Use Components - Just like scalar  $\iint \vec{F}(\vec{r}) dA =$ 

$$
\hat{\mathbf{i}} \iint F_x(\vec{\mathbf{r}}) dA + \hat{\mathbf{j}} \iint F_y(\vec{\mathbf{r}}) dA + \hat{\mathbf{k}} \iint F_z(\vec{\mathbf{r}}) dA
$$

#### **Integrating Vector Functions**

Two types of questions generally asked:

2) Integral of vector function yielding scalar

Line Integral Ex.: Work  $-W - \begin{bmatrix} & \mathbf{F} \end{bmatrix}$  $\bm{\mathsf{E}}$ x.: Work  $W-\int_{\mathit{Curve}}\vec{\mathbf{F}}\cdot d\vec{\mathbf{s}}$ 

IDEA: While walking along the curve how much of the function lies *along* our path

## **Integrating Vector Functions** One last example: Flux

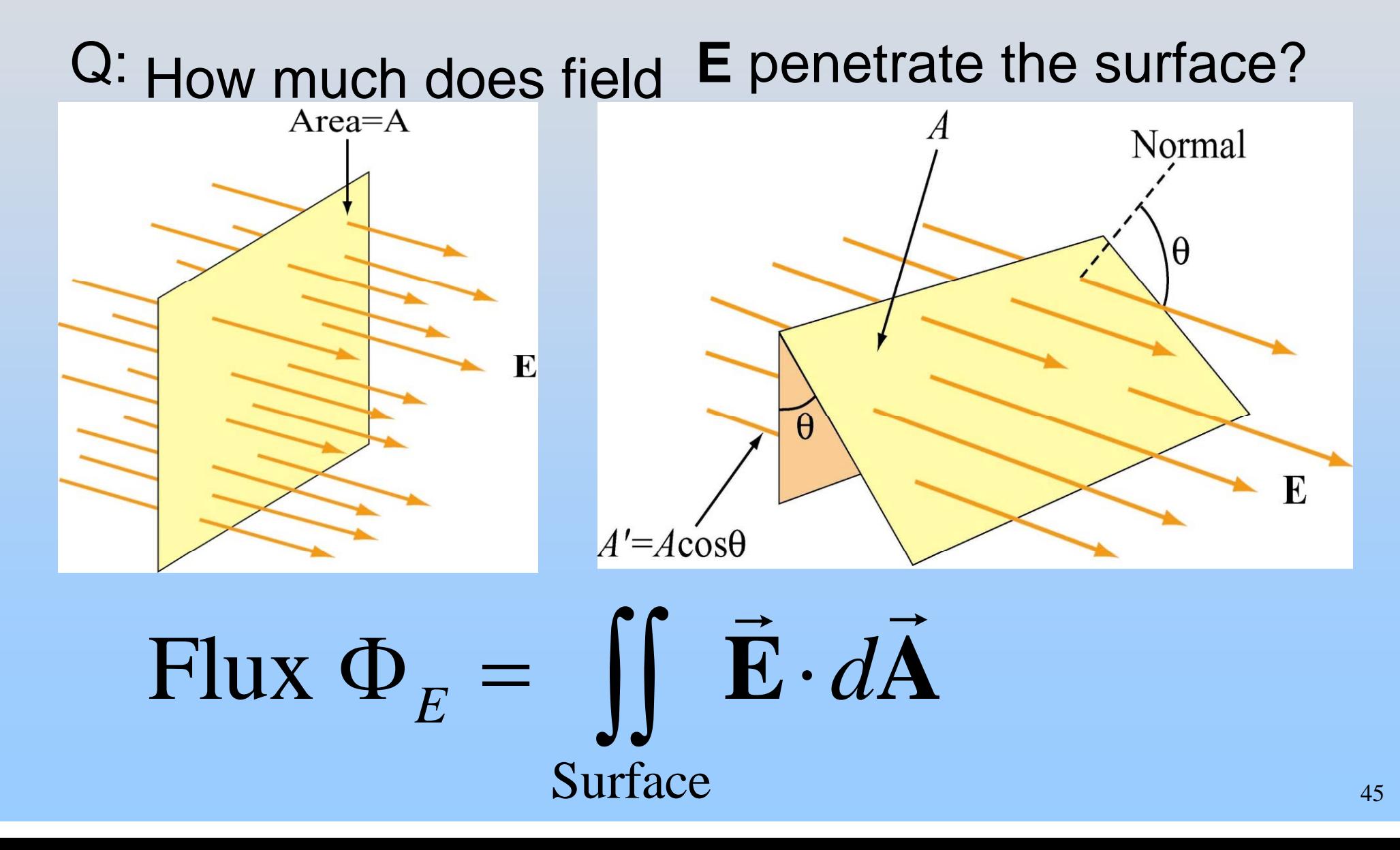

#### **Arc Length on Circle**

#### **One Important Geometry Fact: Relation between arc length on circle and included angle**

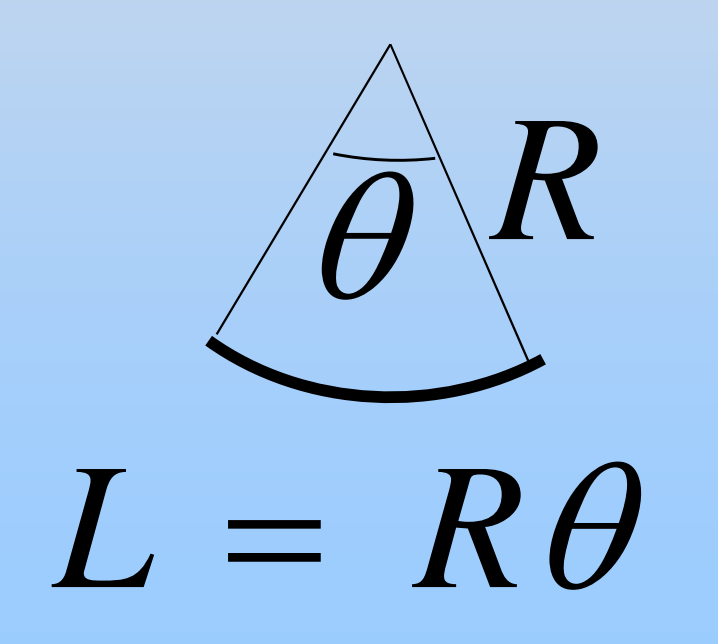

#### **Differentials**

#### **Rectangular Coordinates**

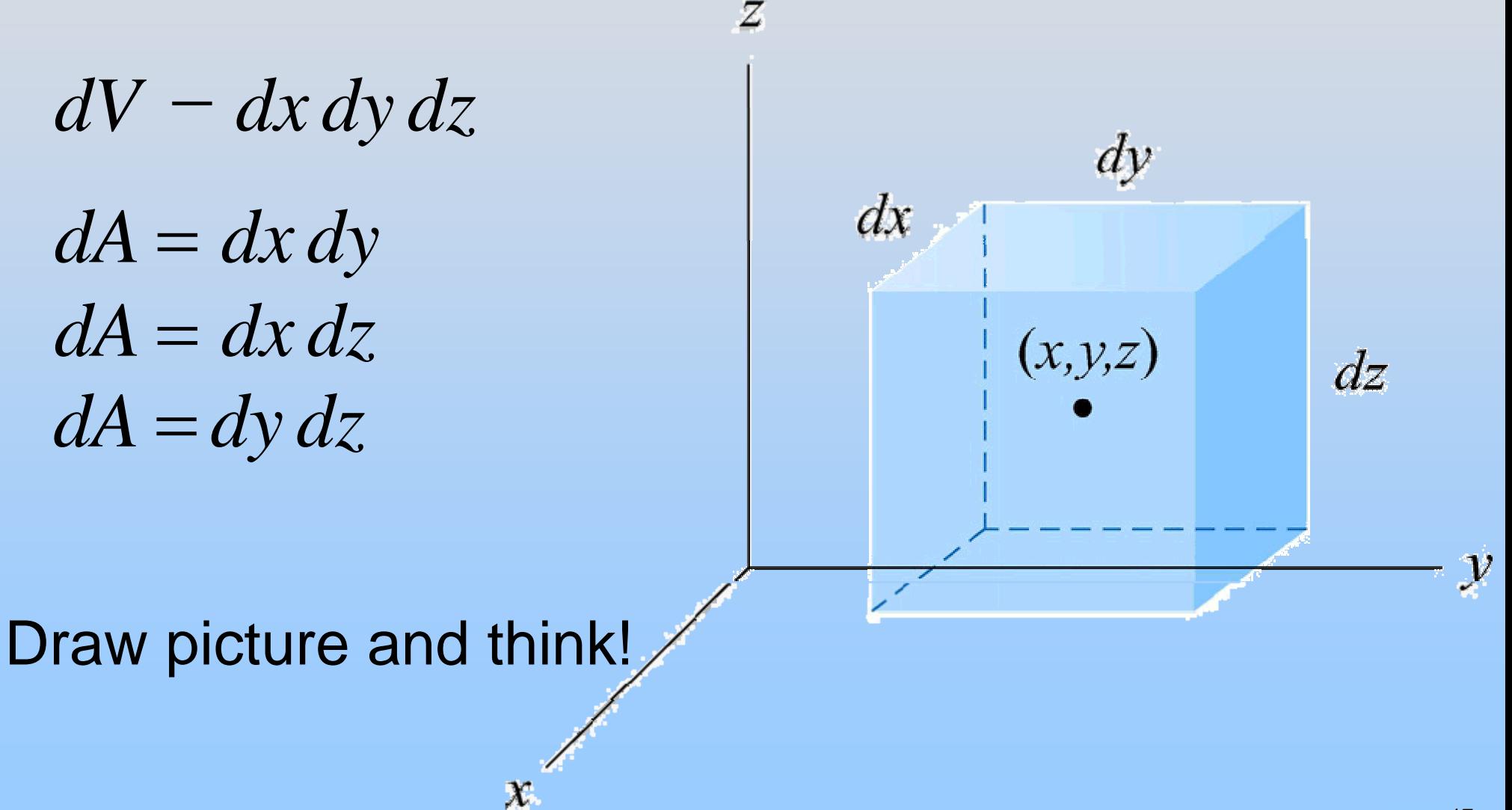

#### **Differentials**

#### **Cylindrical Coordinates**

$$
dV - \rho d\varphi \, d\rho \, dz
$$
  
\n
$$
dA = \rho d\varphi \, dz
$$
  
\n
$$
dA = \rho d\varphi \, d\rho
$$
  
\n
$$
dA = d\rho \, dz
$$

Draw picture and think!

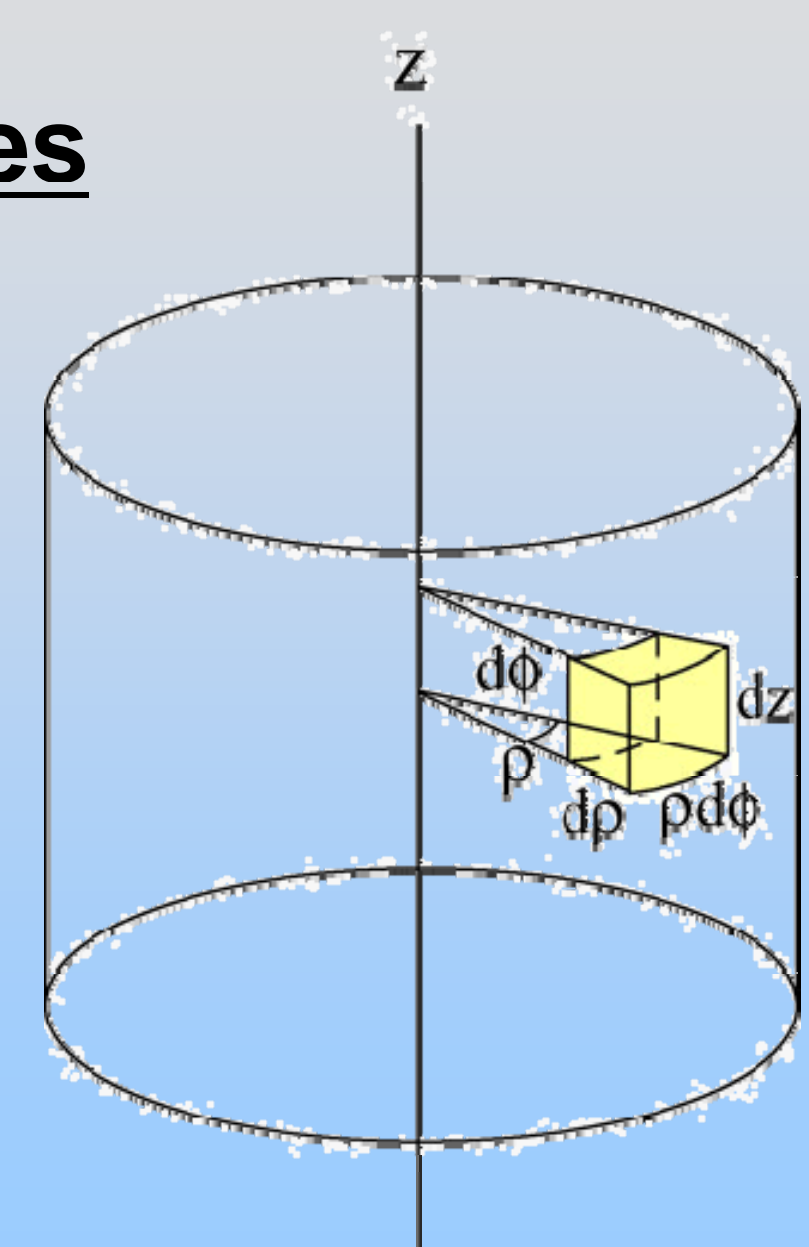

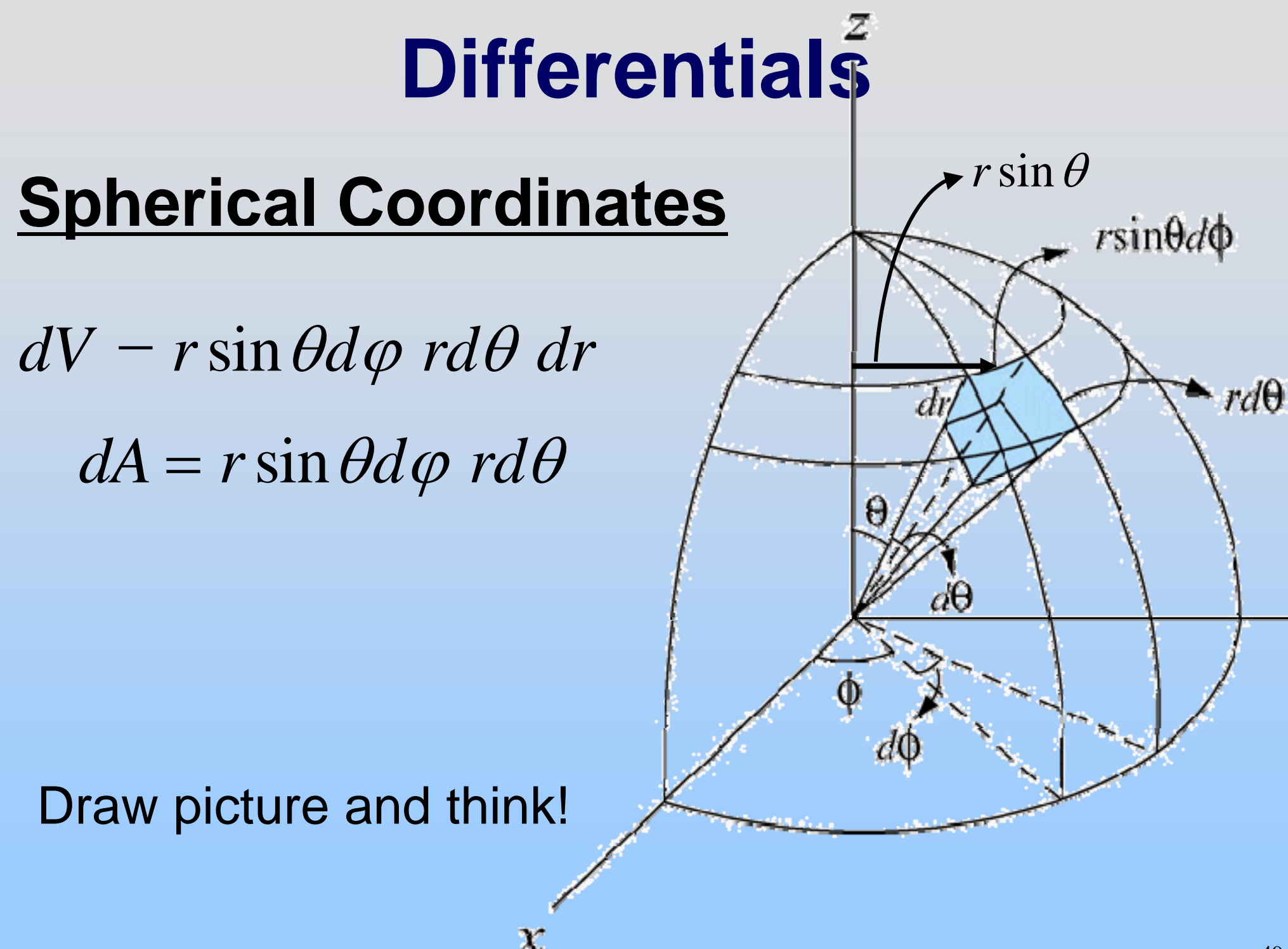

## Electricity and Magnetism: Math Review

Vectors: Vectors:

Dot Product: How parallel? Cross Product: How perpendicular? Derivatives:

Rate of change (slope) of function Gradient tells you how to go up fast Integrals:

Visit each piece and ask contribution

8.02SC Physics II: Electricity and Magnetism Fall 2010

For information about citing these materials or our Terms of Use, visit:<http://ocw.mit.edu/terms>.